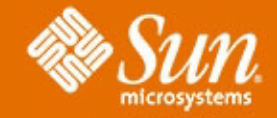

# **HPC Visualization On the Grid**

## **W. Dean Stanton**

*Sr. Staff Engineer, Advanced Visualization, Sun Microsystems*

#### *Linda Fellingham, Ph. D. Manager, Advanced Visualization and Graphics, Sun Microsystems*

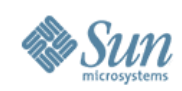

### **Understanding Huge Data Sets Requires Interactive Visualization But visualization is hardware intensive**

- Big data clogs networks
- Requires lots of memory
- Requires lots of CPU power
- Graphics accelerators need lots of power and cooling
- Workstations inadequate?
- And who wants to work near the heat and noise?

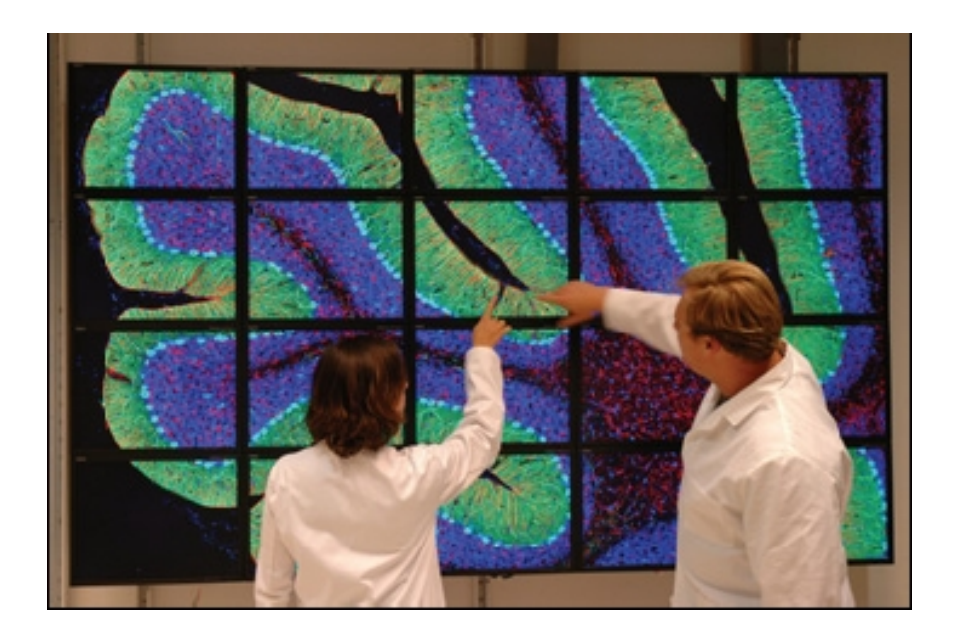

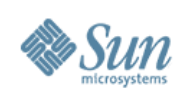

# **Change the Model**

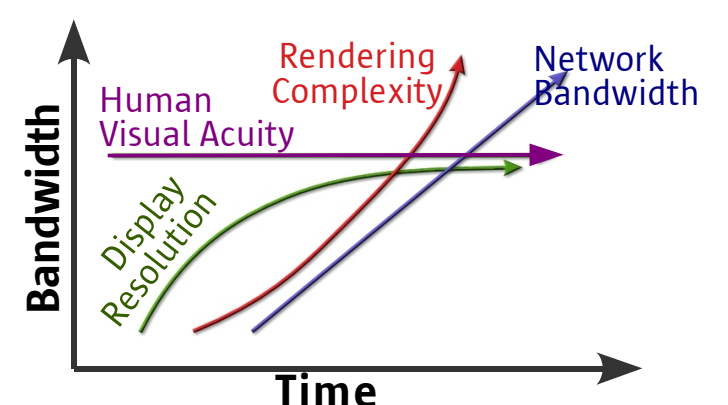

#### **Share Visualization on the Grid over the Network**

- Big Data
- **Big Memory**
- Secure
- **Graphics** Power
- CPU Power
- Keep heat and noise in the server room
- Send images over network
- Share the cost

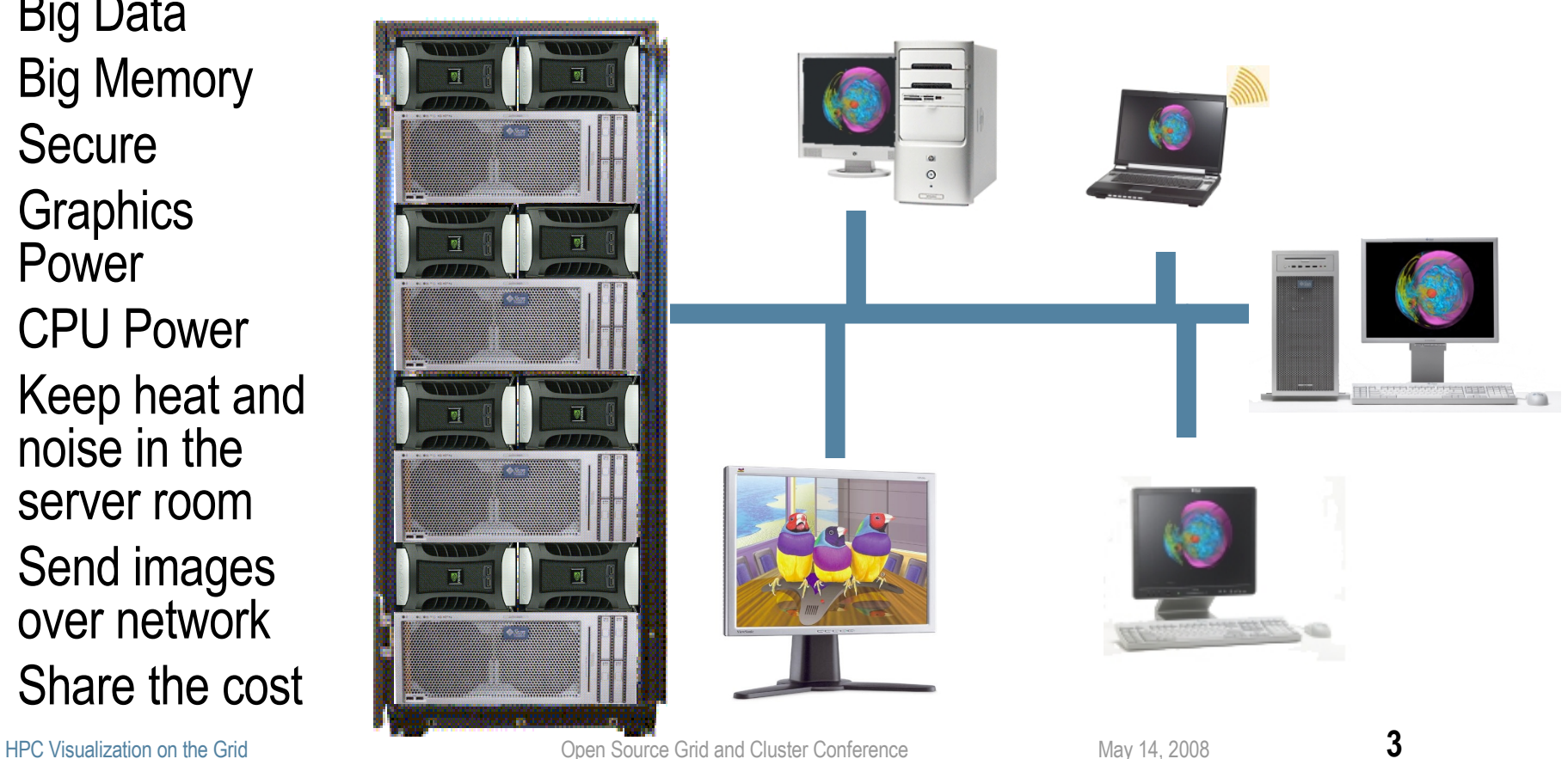

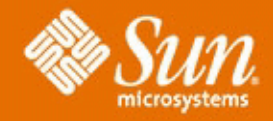

# **Agenda:**

- **· Scalable Visualization Solutions**
- **· Shared Visualization Software**
- **· Integration with Sun Grid Engine**

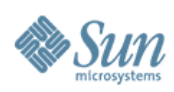

# **Sun Scalable Visualization Solutions**

**Graphics servers support multiple graphics devices to drive:**

- **Higher performance**
- **Higher image quality**
- **Higher resolution**

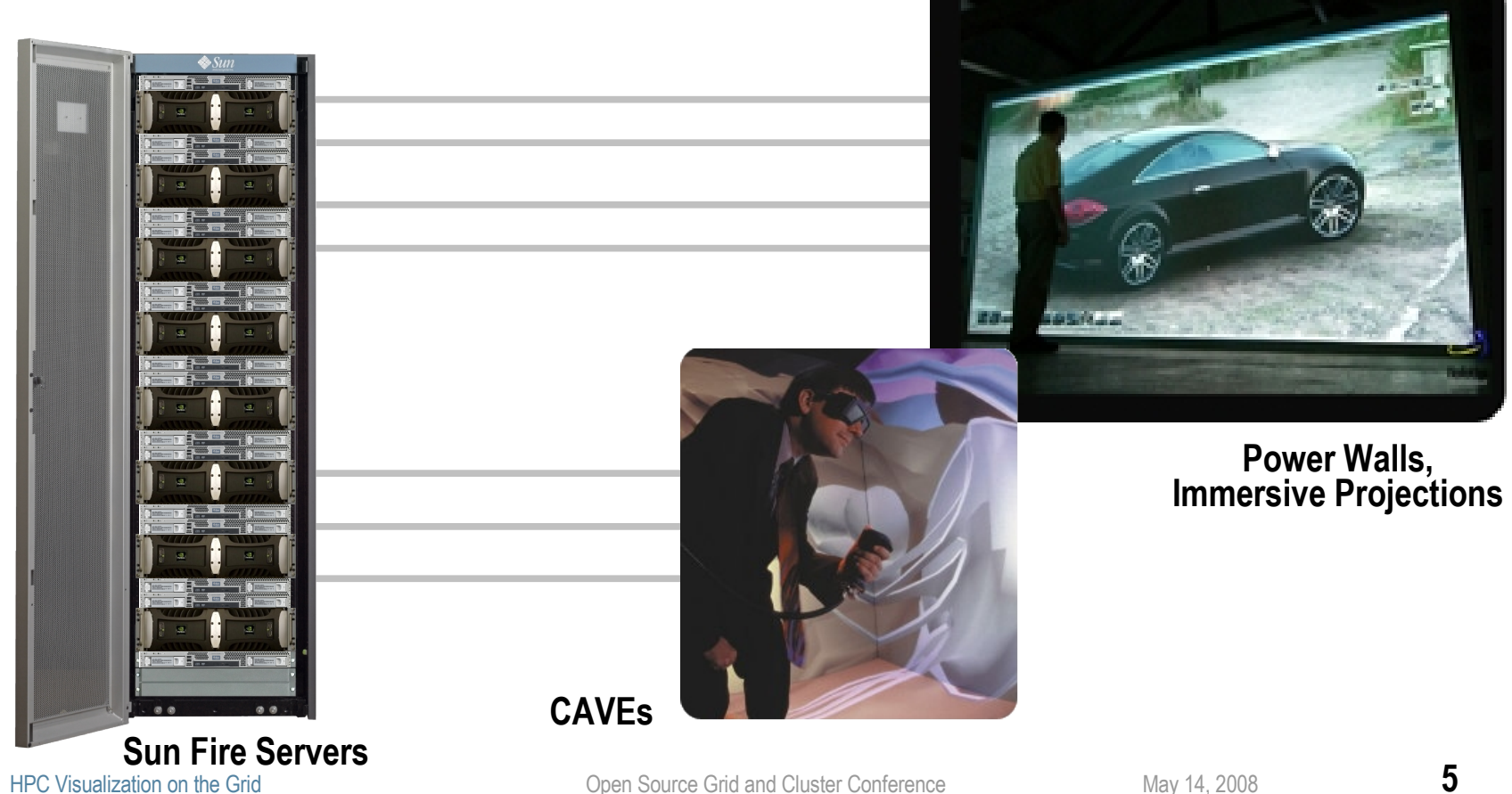

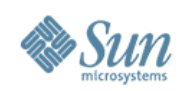

# **Scalability Problem 1: Servers**

- Servers have lots of processors and memory, but do not have adequate space, power, or cooling for a high-end 3D graphics accelerator
- Solution 1:
	- > Get the graphics card(s) out of the system
- Hardware Technology
	- > NVidia's Quadro® Plex Visual Computing Systems

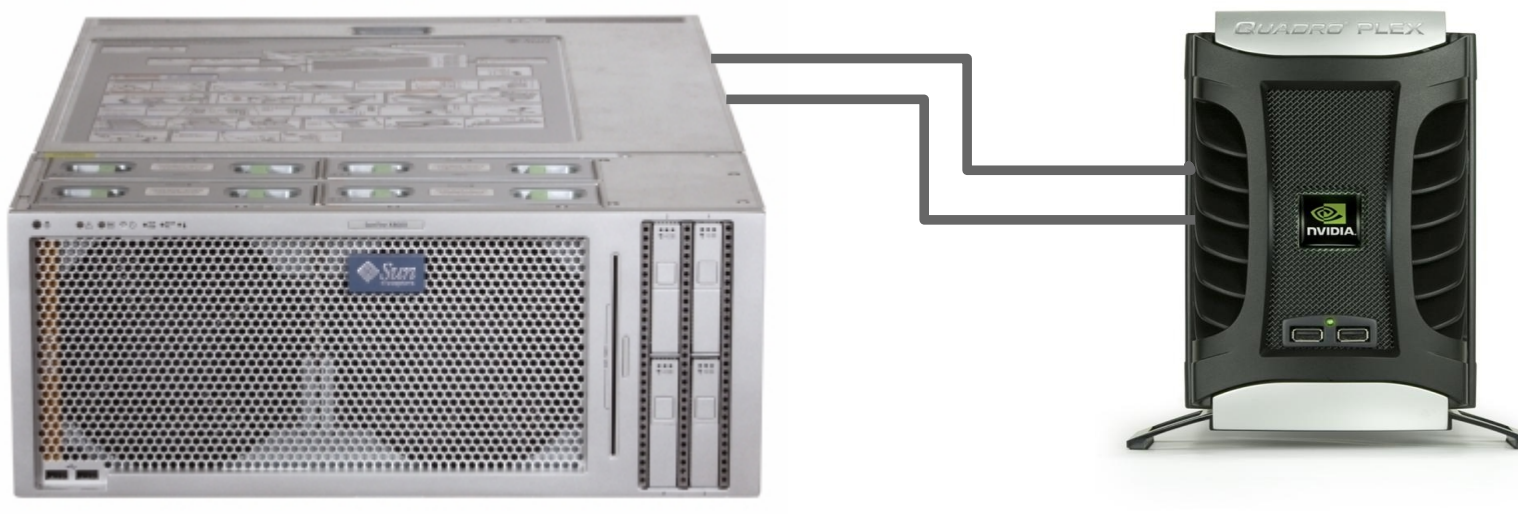

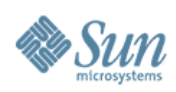

# **Scalability Problem 2: Lots of Screens**

- Need to view applications across many screens, in order to view adequate detail
- Solution 2:
	- > Distribute the rendering across many systems (sort first)
	- > High-bandwidth, low-latency interconnects (InfiniBand or 10gigE)
- Open Source Software: Chromium or OpenSceneGraph

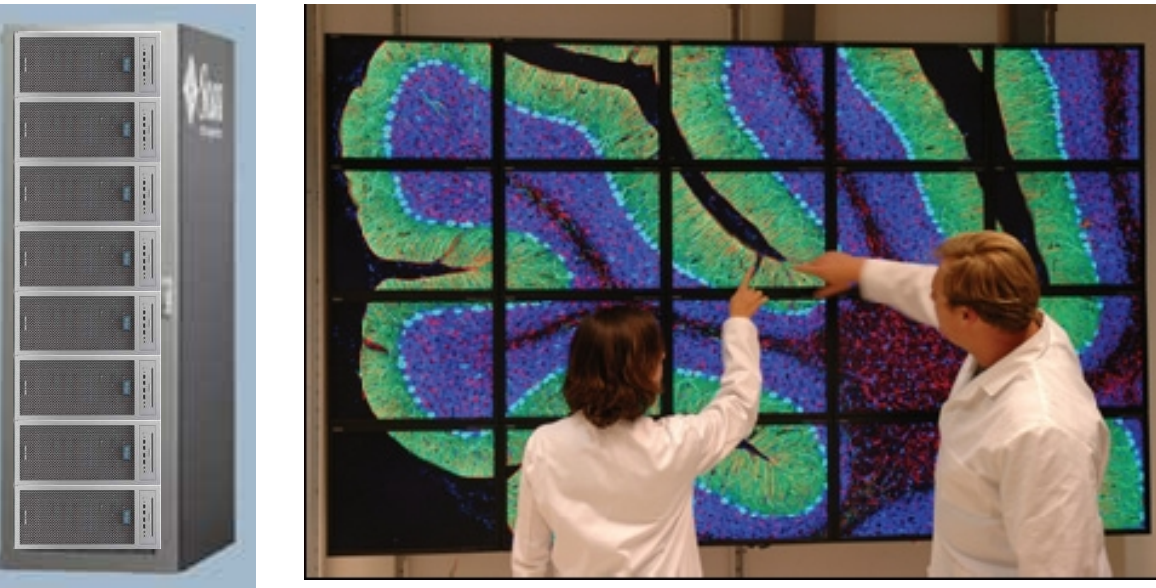

HPC Visualization on the Grid **T** Open Source Grid and Cluster Conference May 14, 2008

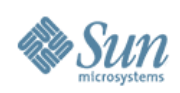

# **Scalability Problem 3: Performance**

- Performance can be too slow for very large data sets
- Solution 3
	- Break the problem up and distribute the rendering to multiple render nodes, and reassemble on the head node (sort last)
- Open Source Software Technologies:

> Paraview (Parallel Visualization Appplication) or Chromium (with work)

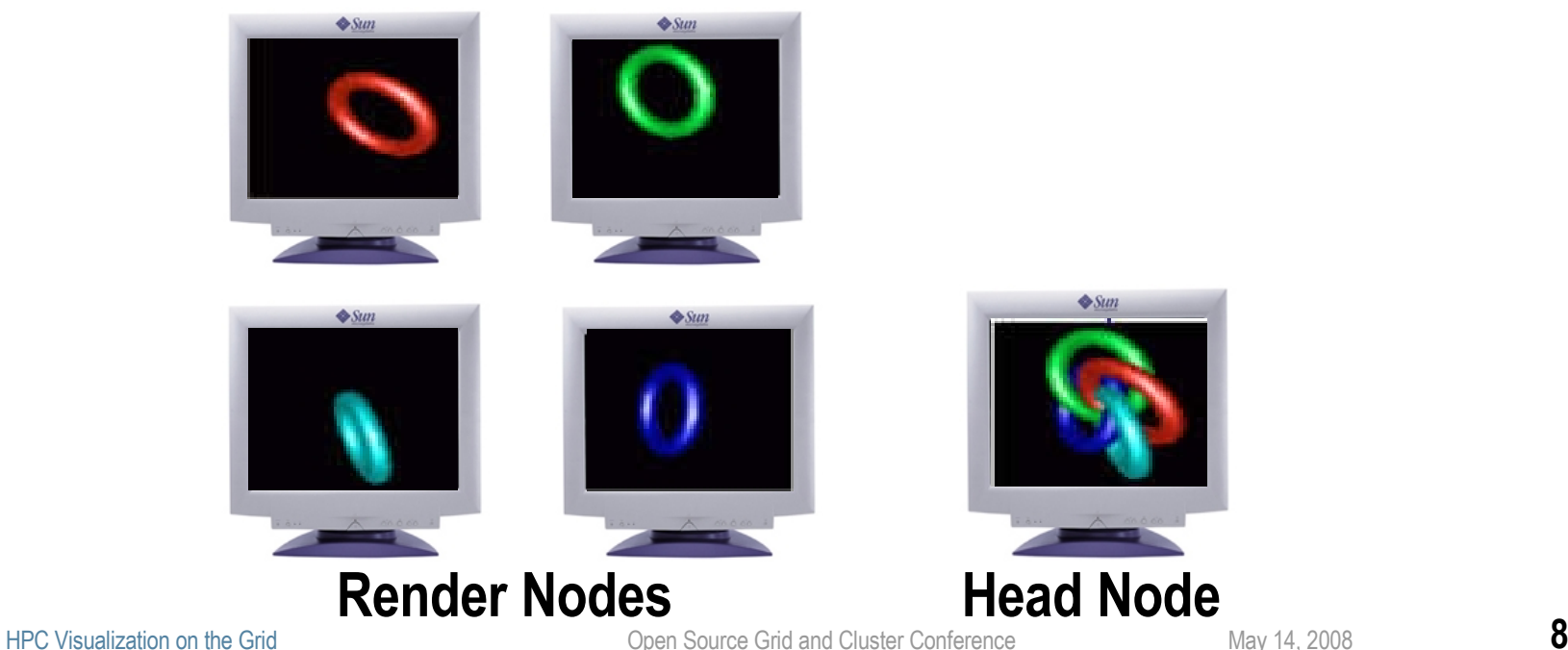

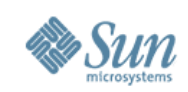

# **Software Details**

- Scalable Visualization 1.1 software supports:
	- > Red Hat Linux (RHEL 4U2-5 and RHEL 5/5.1)

> SLES 10

- > Solaris 10 Update 3 or 4
- Complete Open Source software stack
	- > Chromium, MVAPICH2, OFED, OpenSceneGraph, Paraview
	- > Sun added value:
		- > Pre-built binaries, tested for interoperability
		- > Installation scripts and configuration files
		- > Wrappers for greater ease of use
		- >MPI protocol added as a Chromium interconnect
		- > Supported on Sun hardware
		- > Free download for Solaris at [OpenSolaris.org/os/project/visualization-hpc/](http://wwwOpenSolaris.org/os/project/visualization-hpc/)

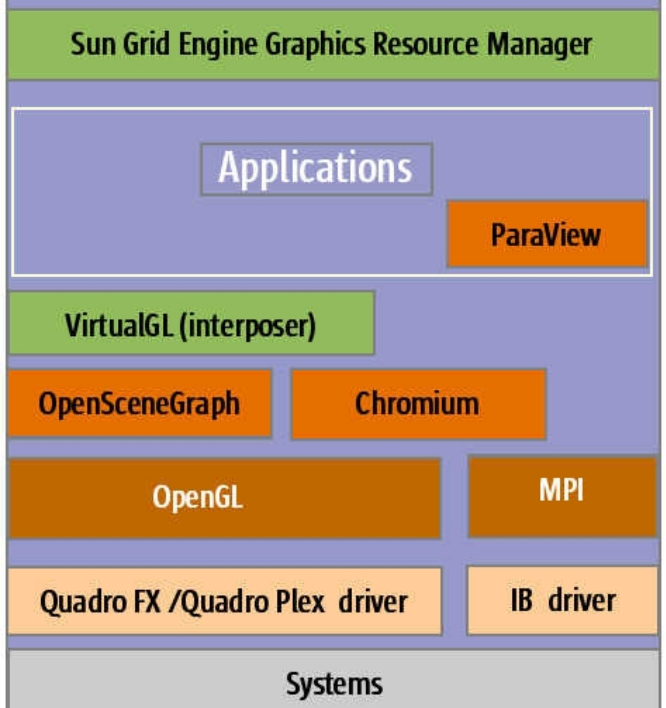

### **Sun Shared Visualization Software**

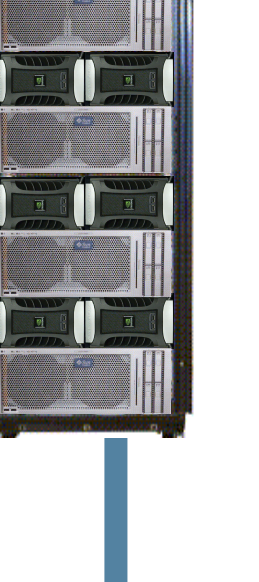

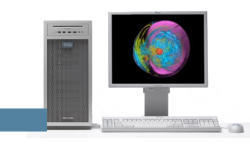

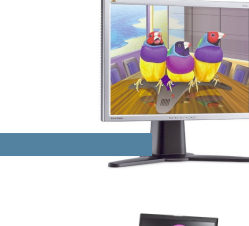

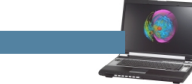

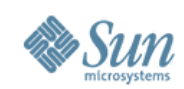

## **The Shared Visualization Model**

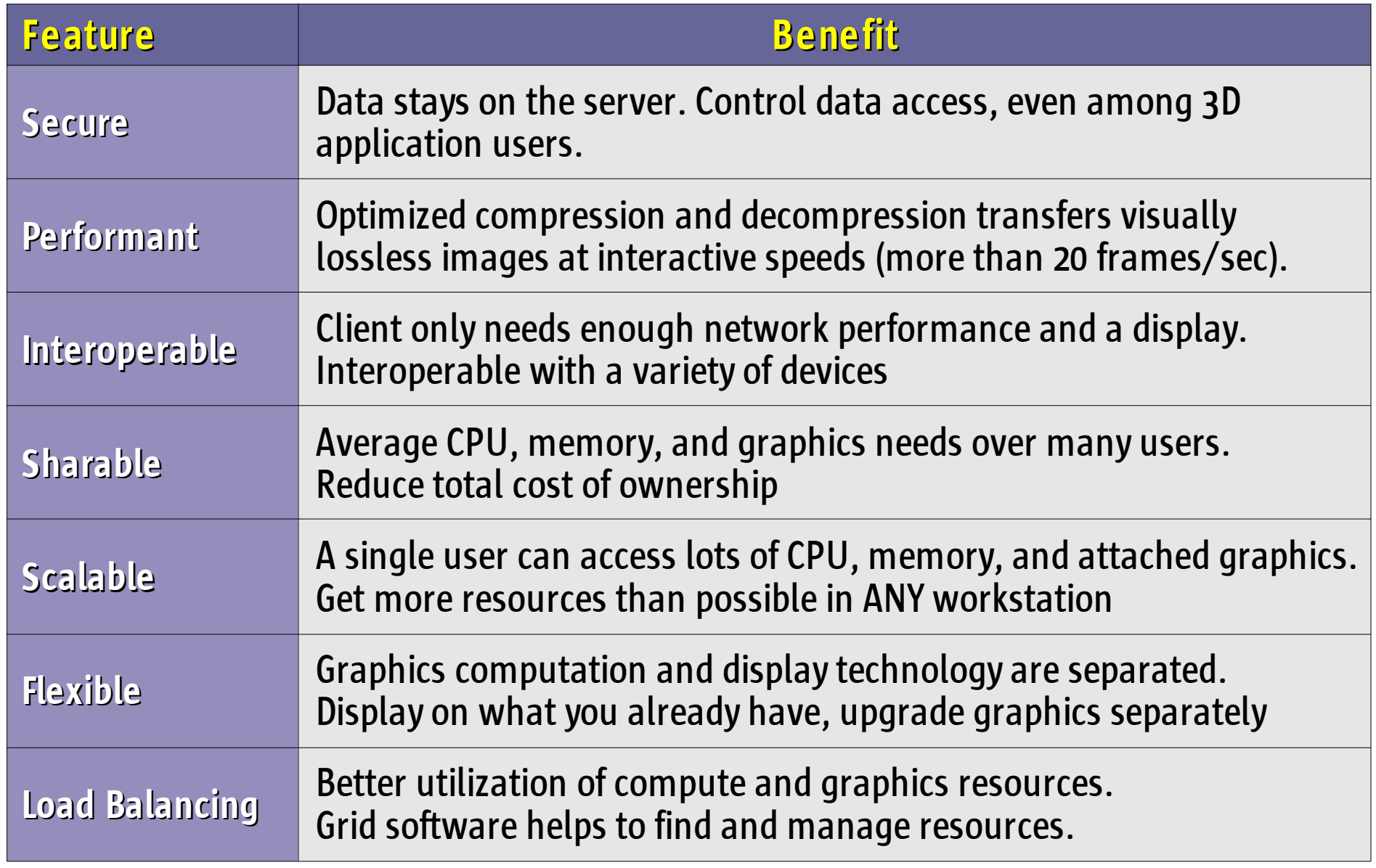

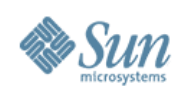

#### **Sun Shared Visualization Software Transparent Remote Access to 3D Applications**

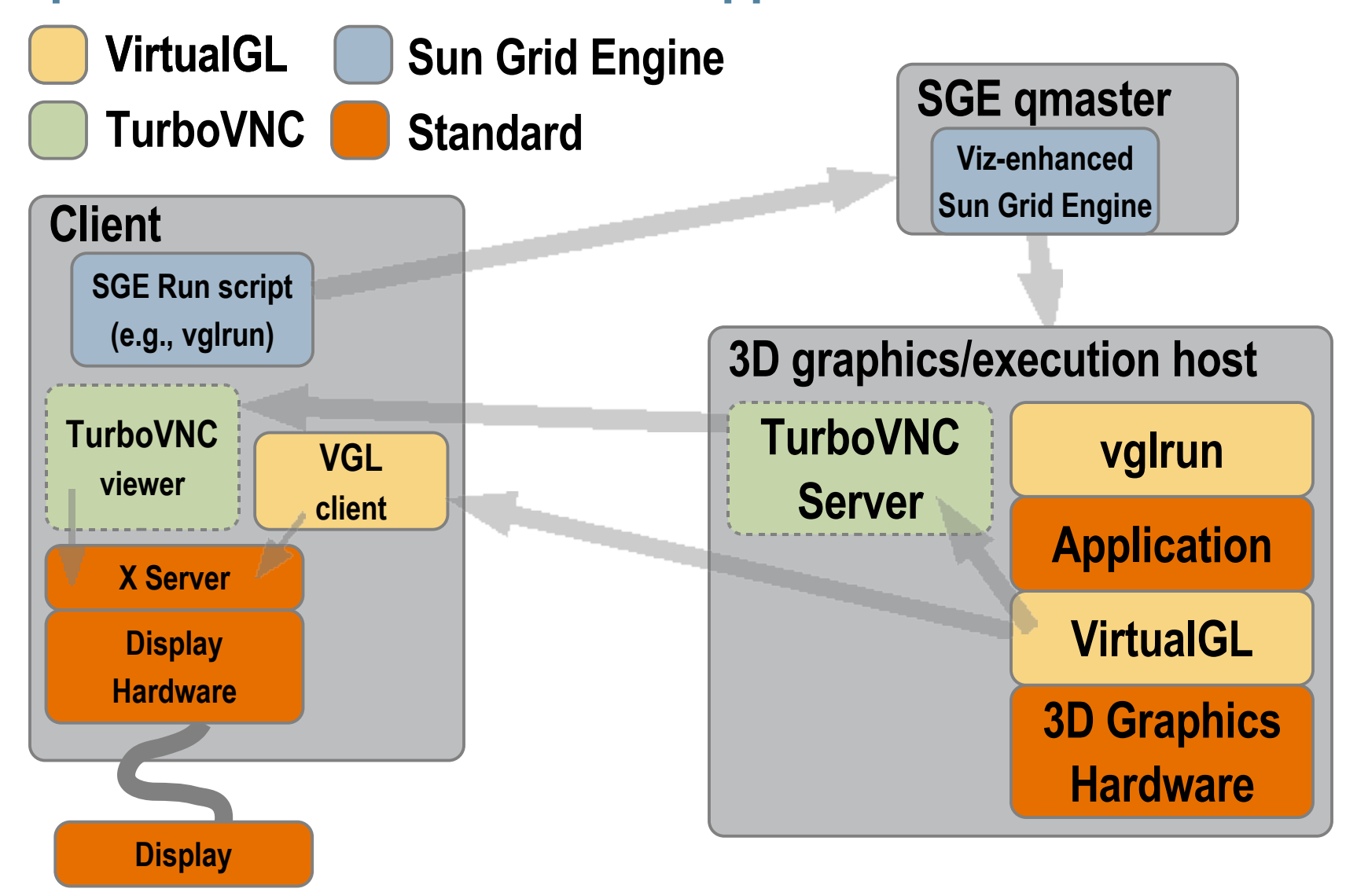

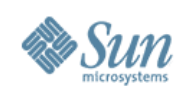

# **VirtualGL**

### • Purpose

> Allows OpenGL applications which were designed to run and display on the same system to efficiently and transparently run on one system and display on another.

### • Components

- > "Middleware" software for Linux and Solaris servers
- > Platform-optimized Image compression technology
- > Various data transport methods
- > vglclient program decompresses and displays the images
	- > Clients for Solaris, Linux, Windows, Mac OS X
- > Sun Ray ultra thin clients
- Open source software project sponsored by Sun

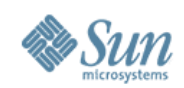

## **Remote Graphics In the Past**

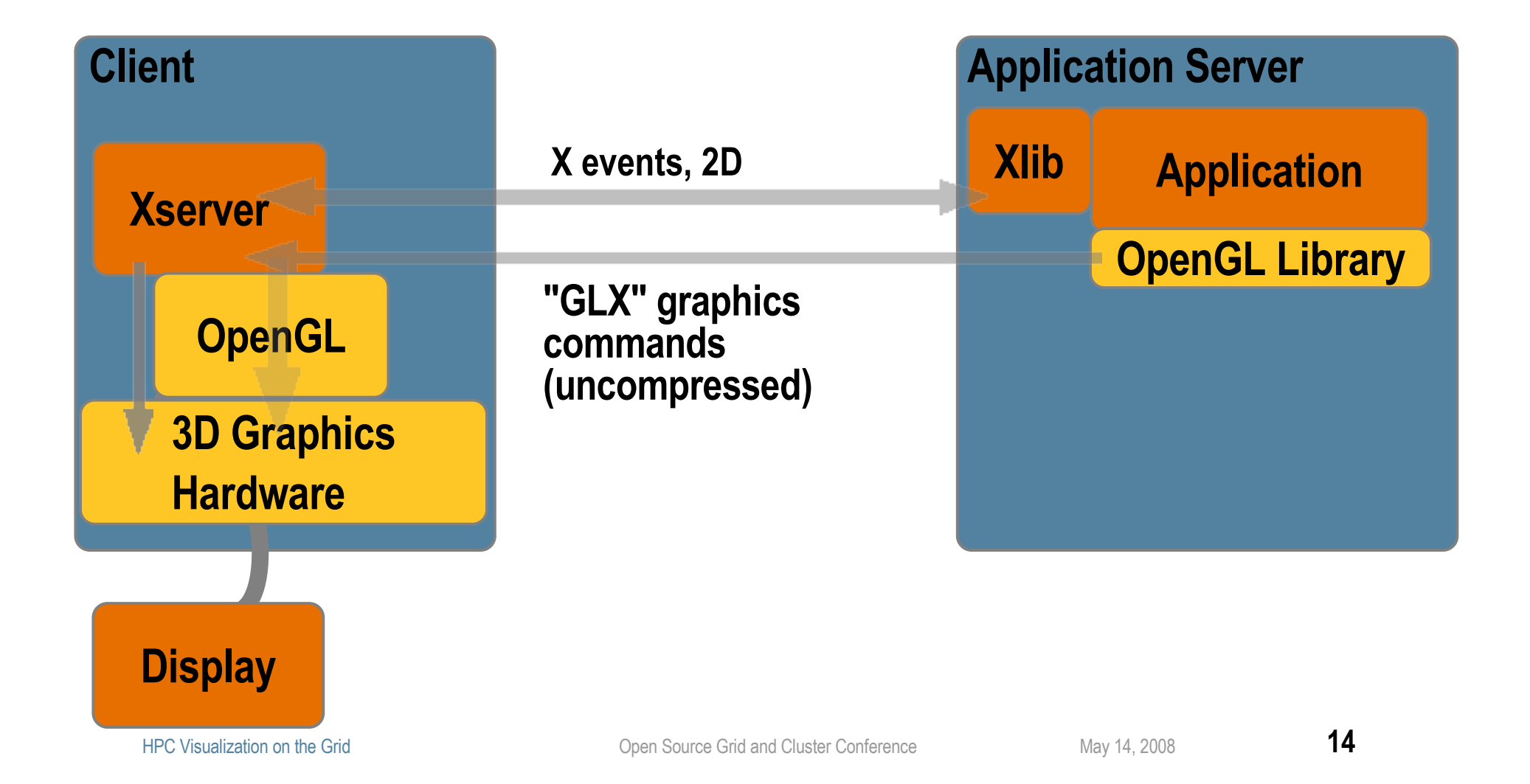

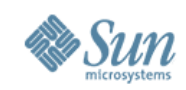

# **Remote Graphics Using VirtualGL**

#### client% **vglconnect my\_server** server% **vglrun my\_application**

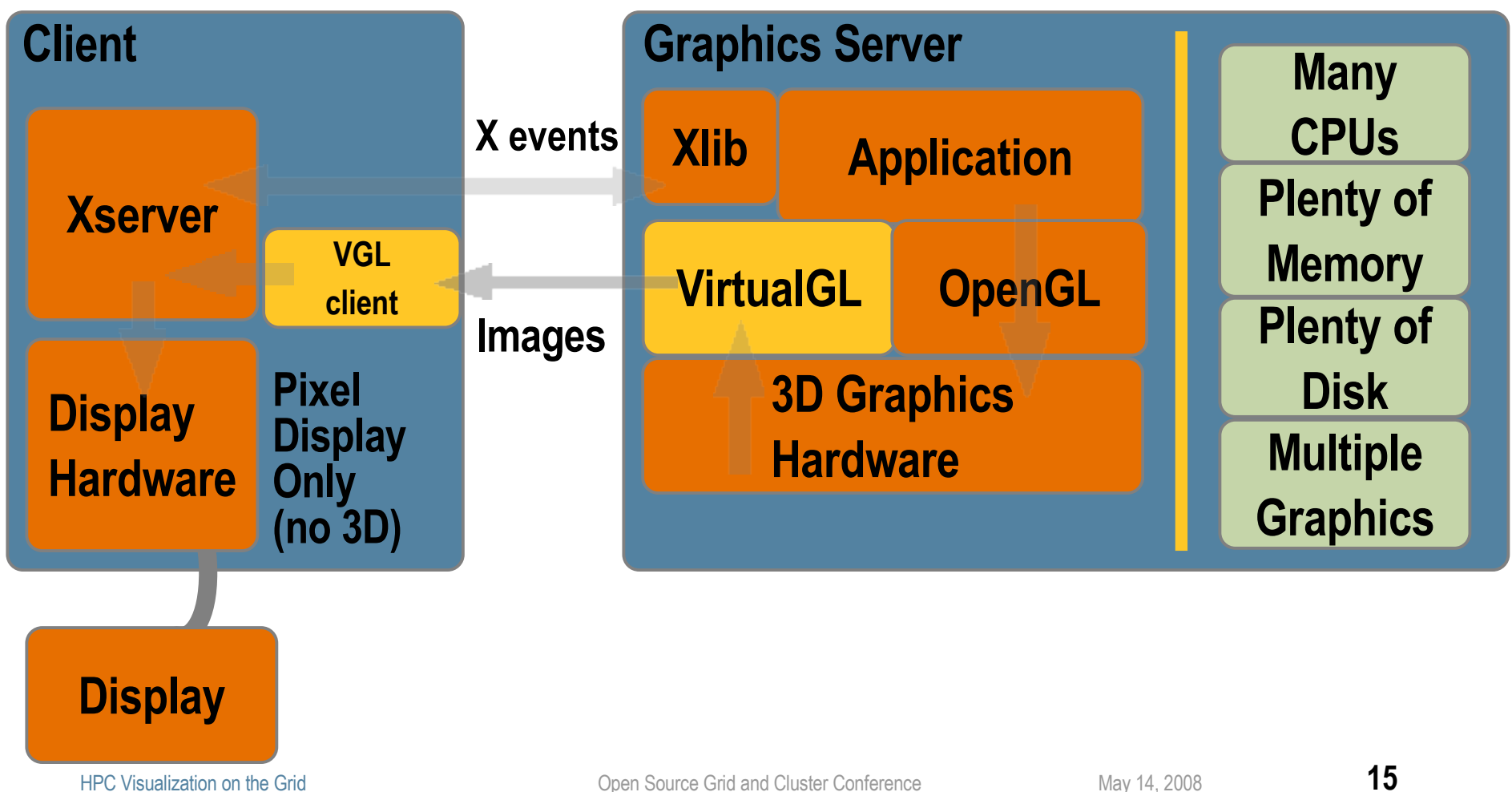

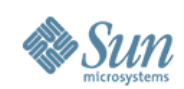

## **Standard Remote X**

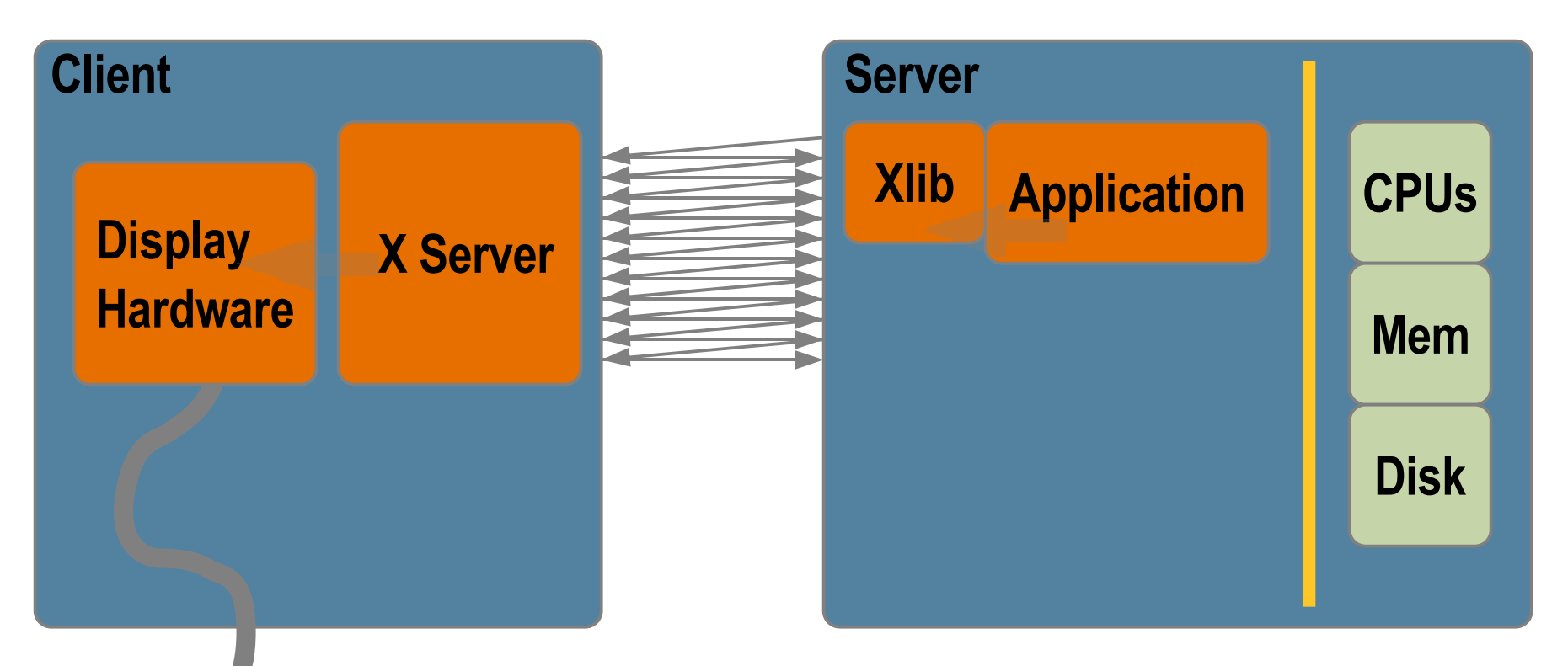

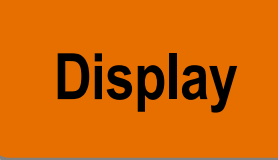

#### **Lots of back and forth communication Sensitive to latency**

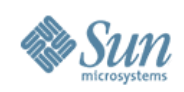

# **TurboVNC**

**Latency Tolerant Remote Visualization with Collaboration**

- Purpose
	- > Allows X applications which were designed to run and display on the same system (or on low latency networks) to transparently run on one system and display on another.
	- > Also enables collaboration by allowing more than one client system to display the X session.
- Open source project sponsored by Sun
	- > Derived from TightVNC but uses same optimized image compression technology as VirtualGL.
	- > Interoperable with other VNC viewers, including Java-based WebVNC

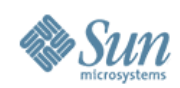

## **VirtualGL With TurboVNC**

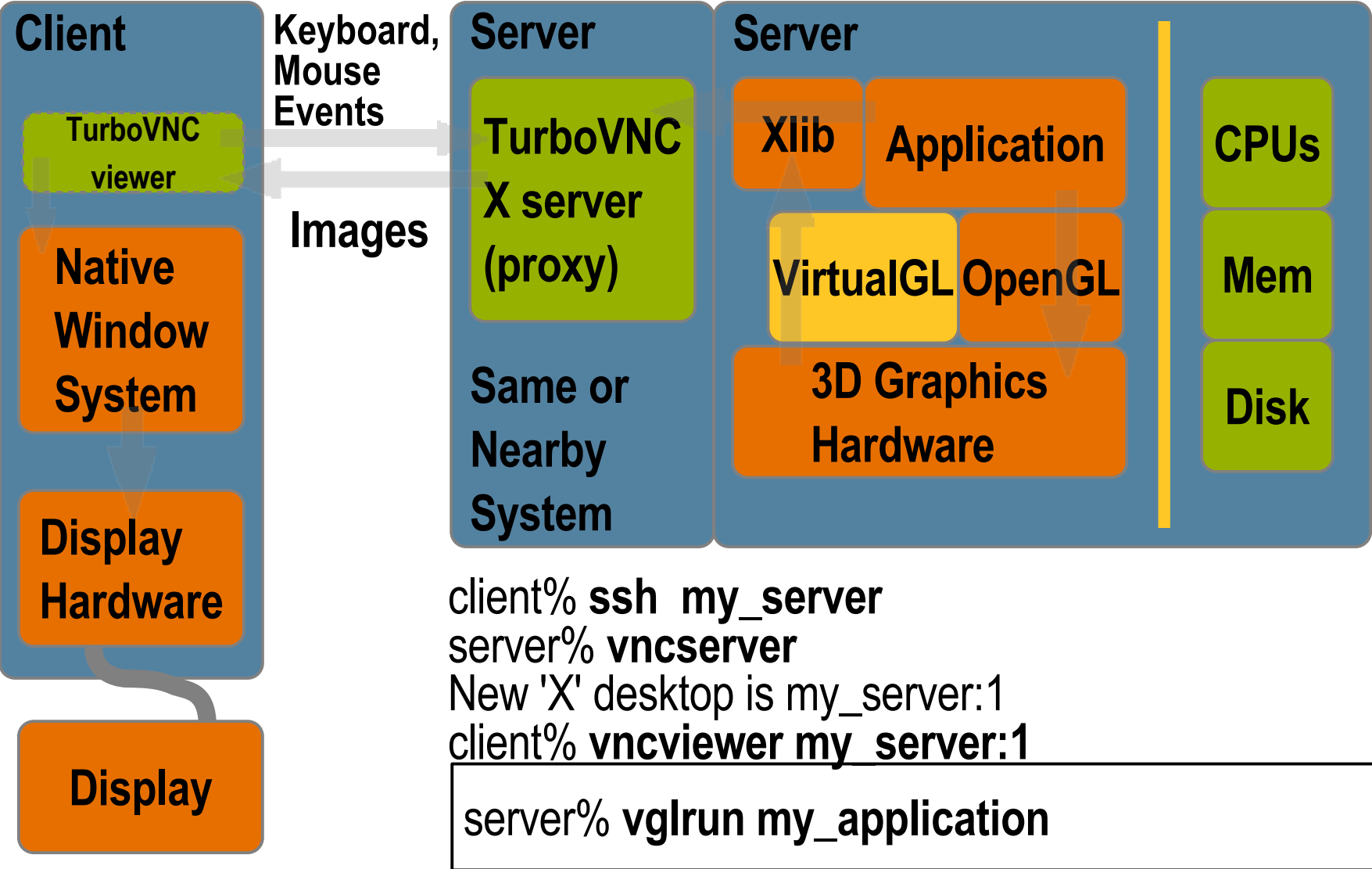

HPC Visualization on the Grid **18** 

### **Integration with Sun Grid Engine**

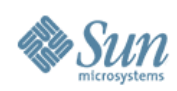

## **Sun Grid Engine (With Shared Viz Enhancements)**

- Purpose
	- > Lets users share graphics servers
		- > SGE assures available CPU, memory, and graphics resources

#### **Components**

- > Standard SGE provides management and allocation of regular compute resources (CPUs, memory, OS, software licenses).
- > Enhancements allow SGE to manage graphics resources
	- > provides "user-transparent" connection between the allocated graphics device and the user's display on the remote client.
- > Advance Reservation system allows resources to be reserved for a specific time in the future.
- Open source software developed by Sun

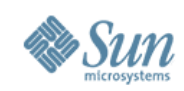

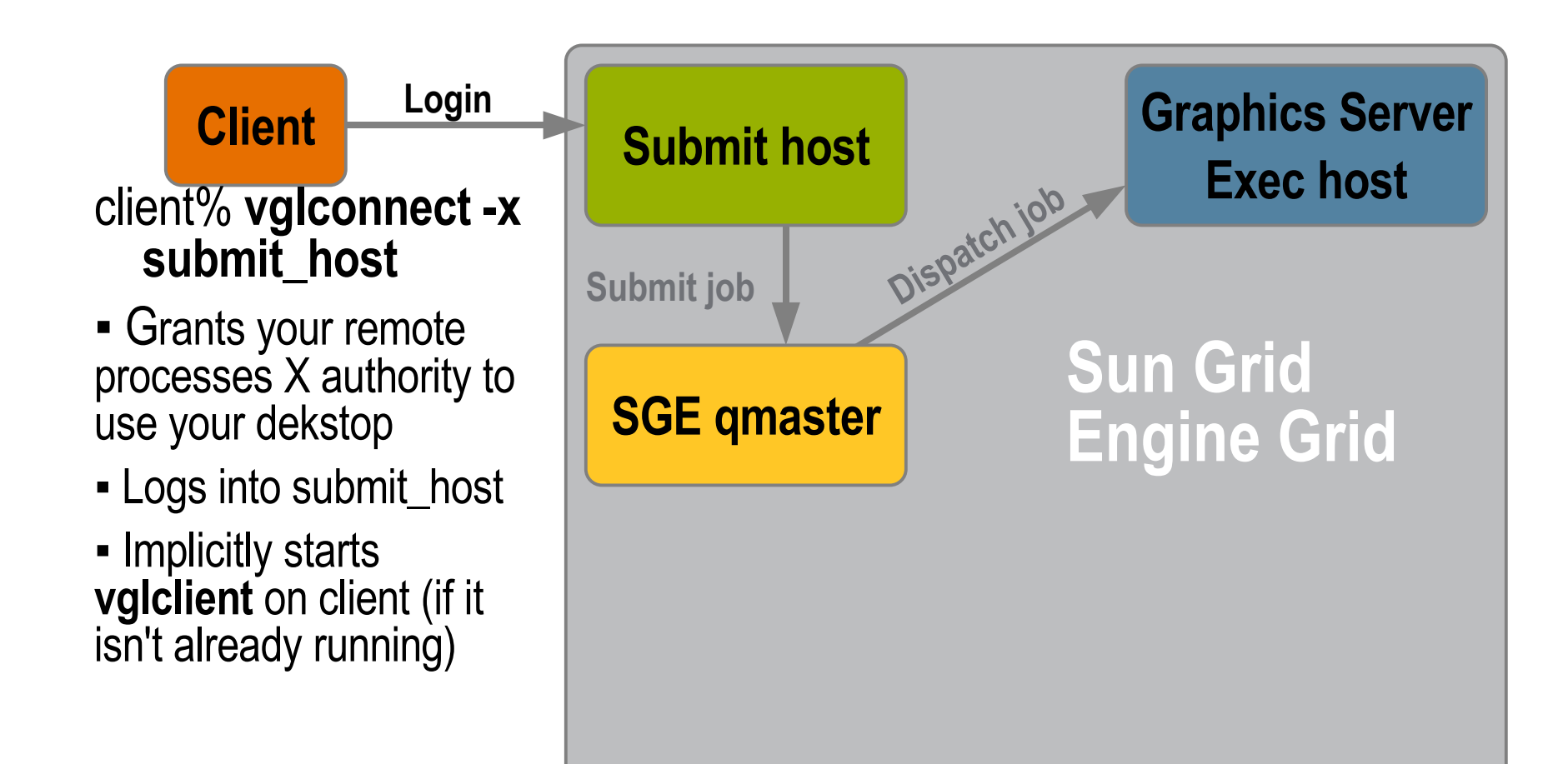

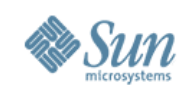

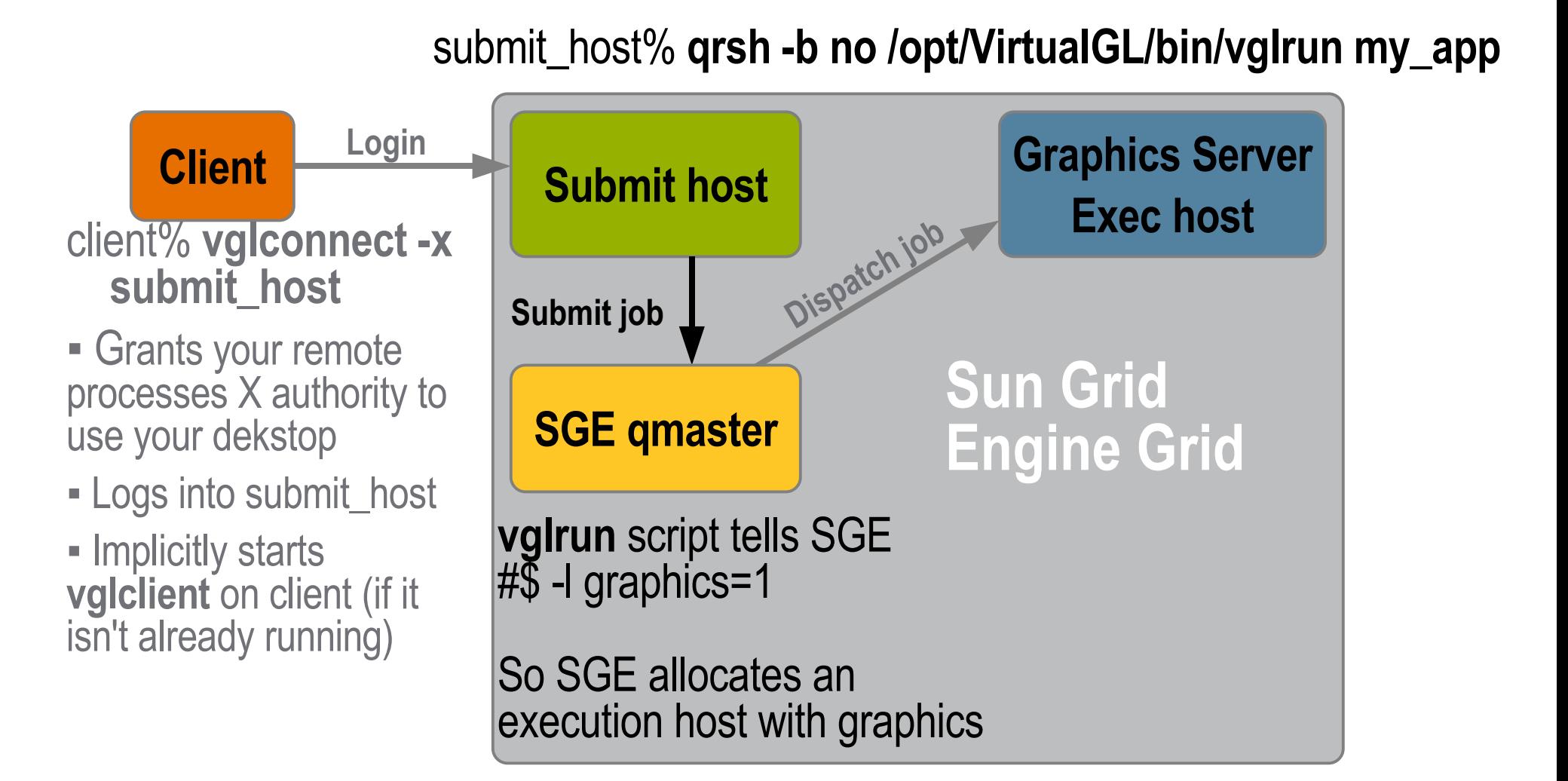

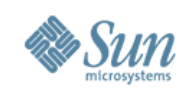

**Client Graphics Server Exec host Login Dispatch job SGE qmaster Submit job Sun Grid Engine Grid** client% **vglconnect -x submit\_host ▪** Grants your remote processes X authority to use your dekstop **▪** Logs into submit\_host **▪** Implicitly starts **vglclient** on client (if it isn't already running) submit\_host% **qrsh -b no /opt/VirtualGL/bin/vglrun my\_app** SGE **starter** script allocates graphics & sets *VGL DISPLAY* env. var. **vglrun** script tells SGE #\$ -l graphics=1 So SGE allocates an execution host with graphics

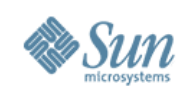

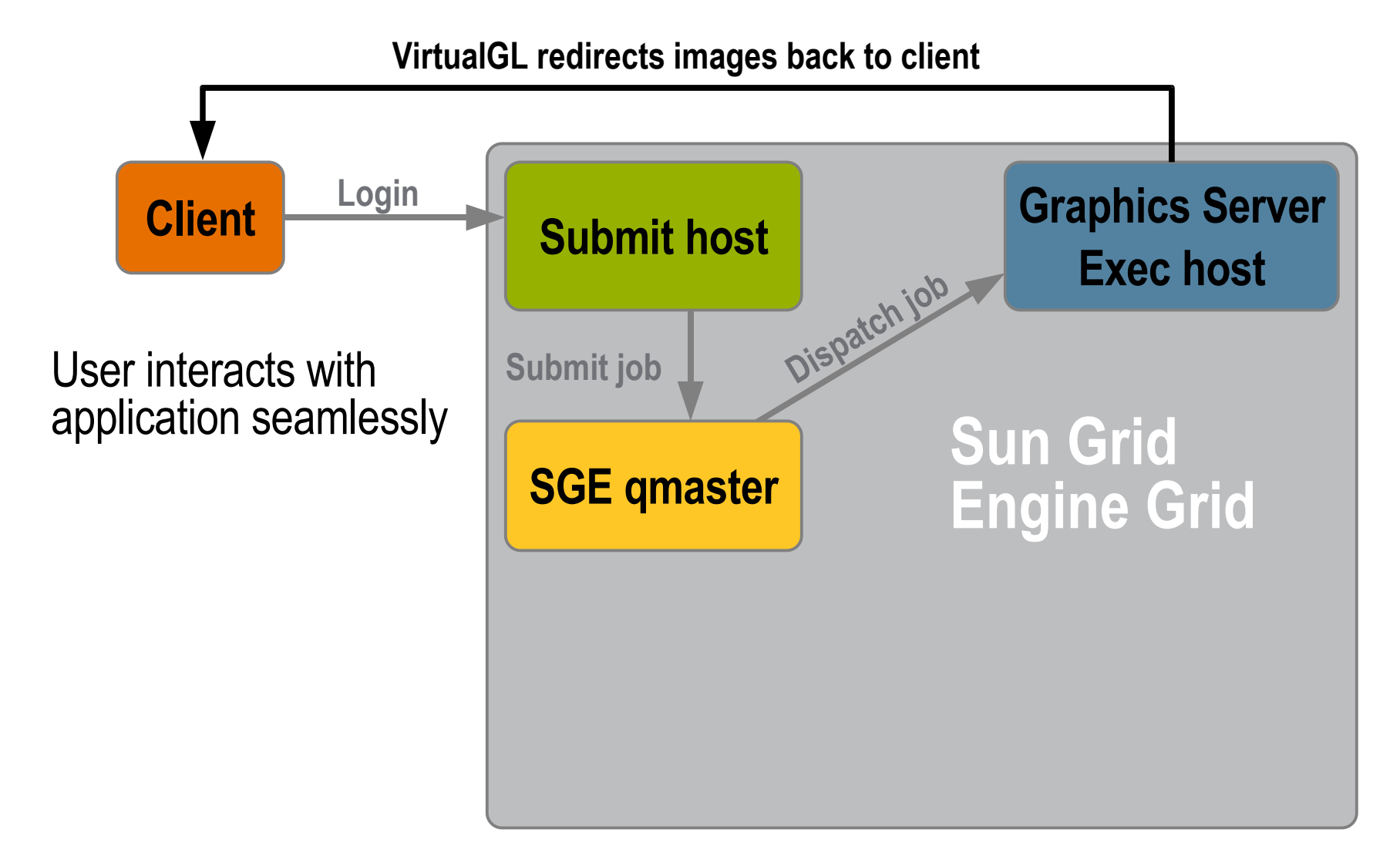

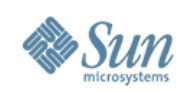

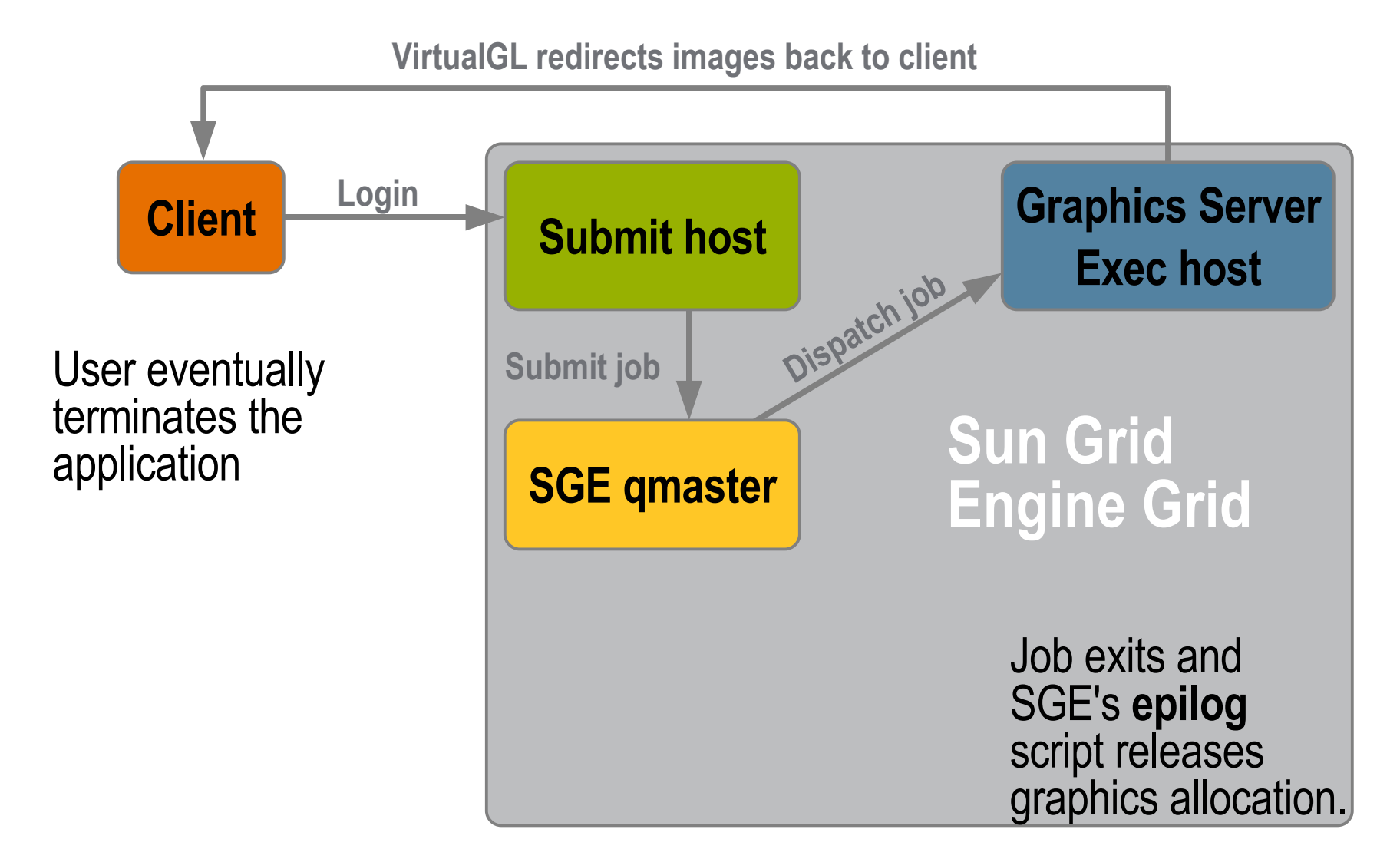

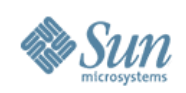

#### **Grid Engine Application Script Script Uses #\$ Comments to Describe its Needs to Grid Engine**

- Grid Engine will allocate acceptable host and graphics
	- > **qrsh -b no my\_script** > **qsub -now y my\_script**

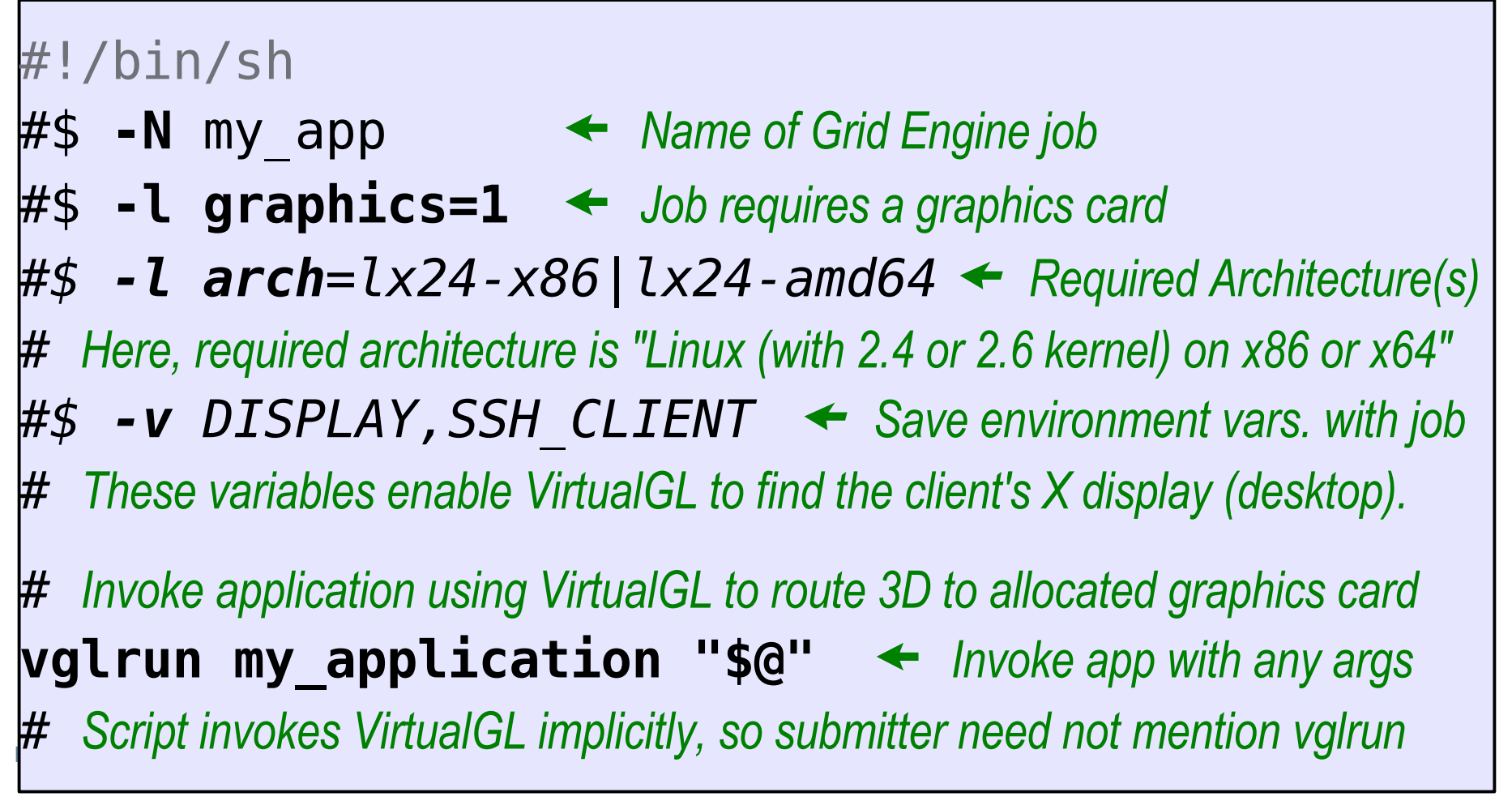

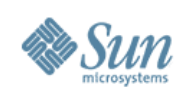

# **Making an Advance Reservation**

- GUI invoked with **runar** script (that invokes Java)
	- > **\$SGE\_ROOT/ar/bin/runar ReserveGUI**
- Command line
	- > also uses **runar**
	- > **-help** shows options.
	- > **\$SGE\_ROOT/ar/bin/runar \ Reserve -a 12250730 \ -duration 1:30:0 \ -l graphics=1**

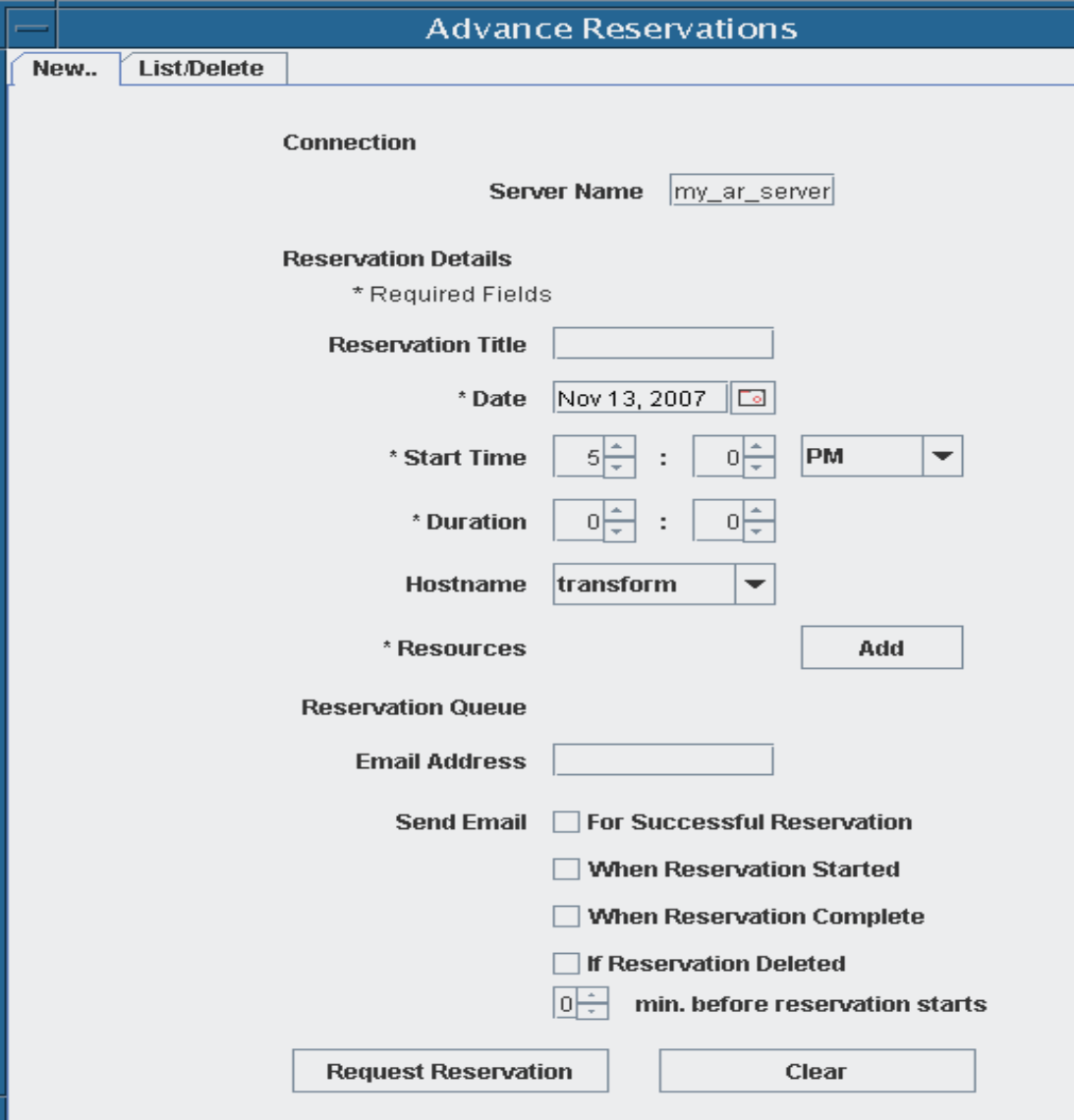

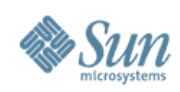

# **Using an Advance Reservation**

- AR server confirms request and creates a queue.
	- > AR queue name such as **deans123456** is shown, E-mailed
		- > Specific to the reserved execution host and to the reserving user
		- > User can submit jobs to the reservation before or during its period
		- > **qrsh -b no -q deans123456 /opt/VirtualGL/bin/vglrun my\_app**
	- > Before the reservation's start time, resources are removed from the generic queue so others won't start using them.
	- > During the reservation period, jobs can run on the reservation queue, using reserved resources.
	- > After the reservation period, the resources are returned to the host's generic queue.
- Grid Engine 6.2 plans to provide its own AR facility.

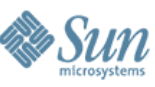

#### **Integration with Scalable Visualization 1.1 Each graphics cluster is exposed as an SGE queue**

- New GUI for admin to define a subcluster
	- > Scalable Viz configuration files for the subcluster are created and stored for use with Shared Viz
- Shared Visualization adds to SGE a subcluster "parallel environment" **sc** and its master job script.
	- > Submission for a 2x1 host (2x2 display) power wall:
		- > **qrsh -b n -q head\_2x1 \$SGE\_ROOT/graphics/sc/master cr\_start.sh ...**
		- > The master script starts the Scalable Viz script (here, cr\_start.sh) on the subcluster's head node.

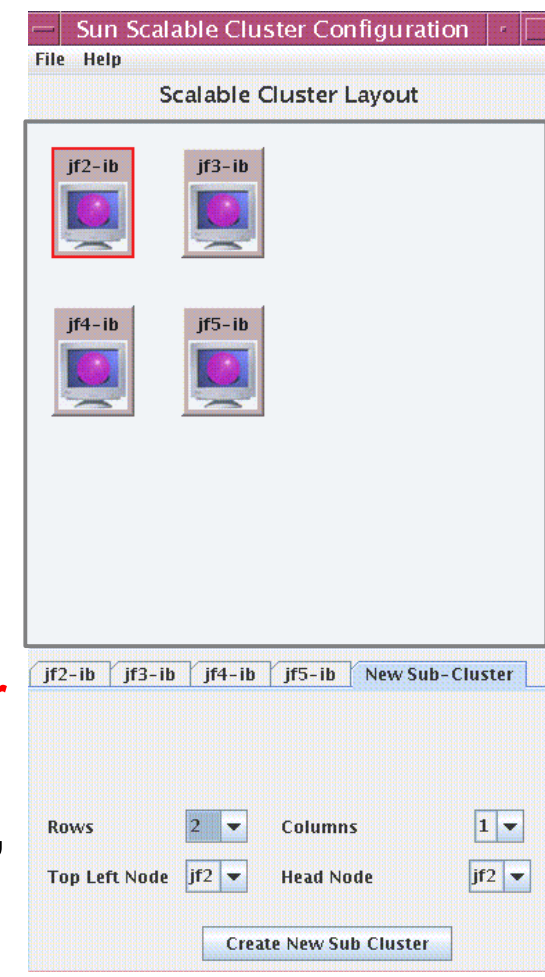

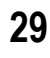

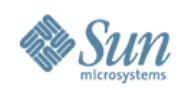

#### **Sun Visualization Stack**

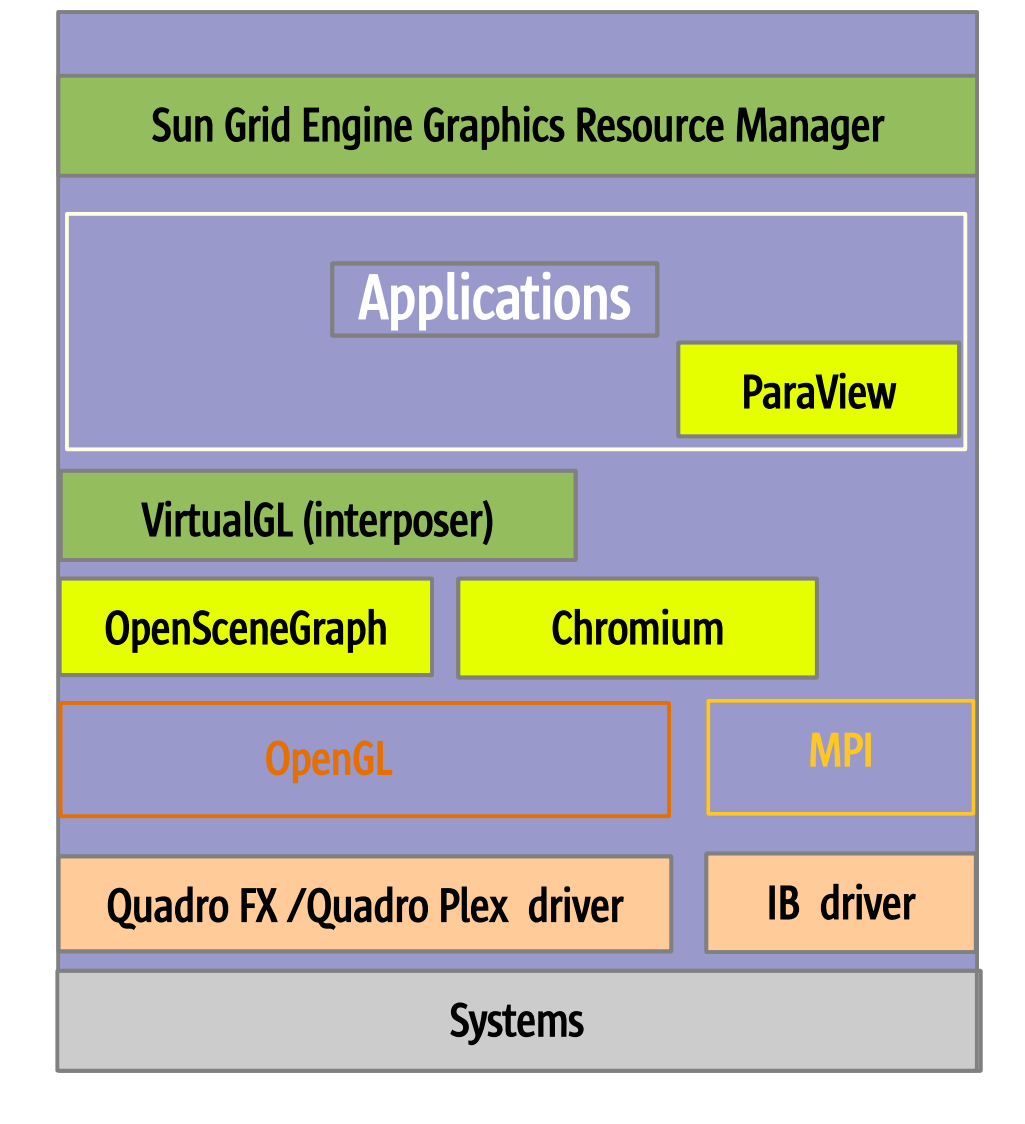

- **Shared Visualization software stack visualization services to a variety of remote clients**
	- **SGE graphics resource management**
	- **VirtualGL remote access via any client over standard IP networks**
- **Scalable Visualization software**
	- **ParaView** *-* **open-source parallel rendering application optimized for SMPs with multiple graphics.**
	- **OpenSceneGraph open-source parallel rendering toolkit for building parallel applications.**
	- **Chromium virtualized graphics devices for Solaris or Linux. Provides transparent parallelization for fill-rate limited applications; api for parallelizing applications by splitting up the data.**
- **Quadro Plex connects graphics devices to Linux or Solaris servers over a PCI-E cable**
- **Systems Sun Fire x86 & SPARC systems**  Ø **provide the most scalable platform**

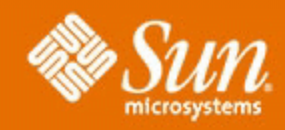

### **Dean Stanton, Advanced Visualization, Sun Microsystems**

**[dean.stanton@sun.com](mailto:dean.stanton@sun.com)**

**[www.sun.com/visualization/](http://www.sun.com/visualization/)**

**[OpenSolaris.org/os/project/visualization-hpc/](http://www.OpenSolaris.org/os/project/visualization-hpc/)**

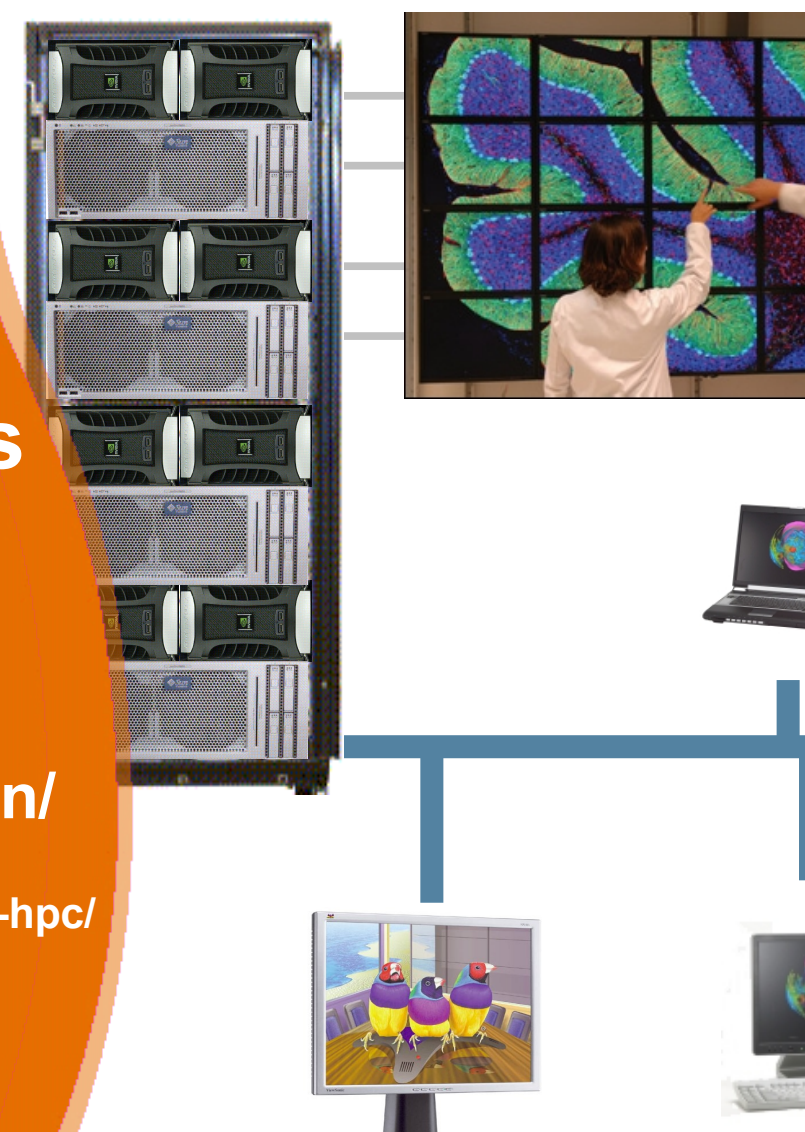

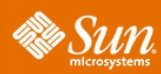

#### **HPC Visualization On the Grid**

#### **W. Dean Stanton**

*Sr. Staff Engineer, Advanced Visualization, Sun Microsystems*

#### *Linda Fellingham, Ph. D.*

*Manager, Advanced Visualization and Graphics, Sun Microsystems*

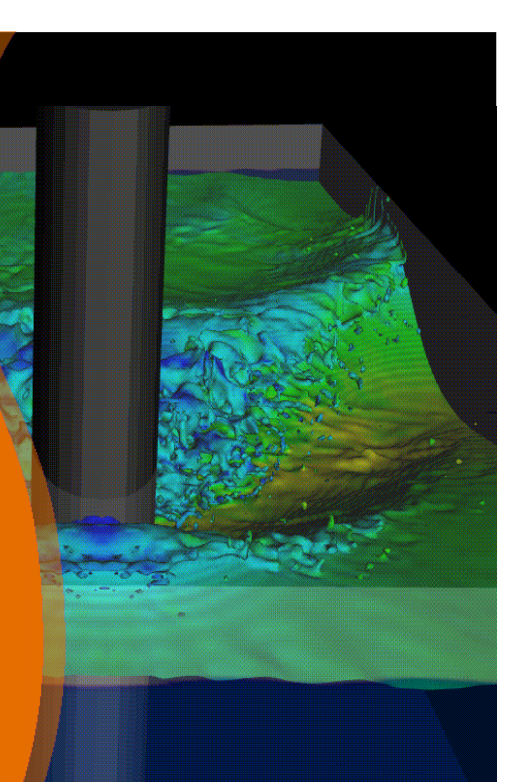

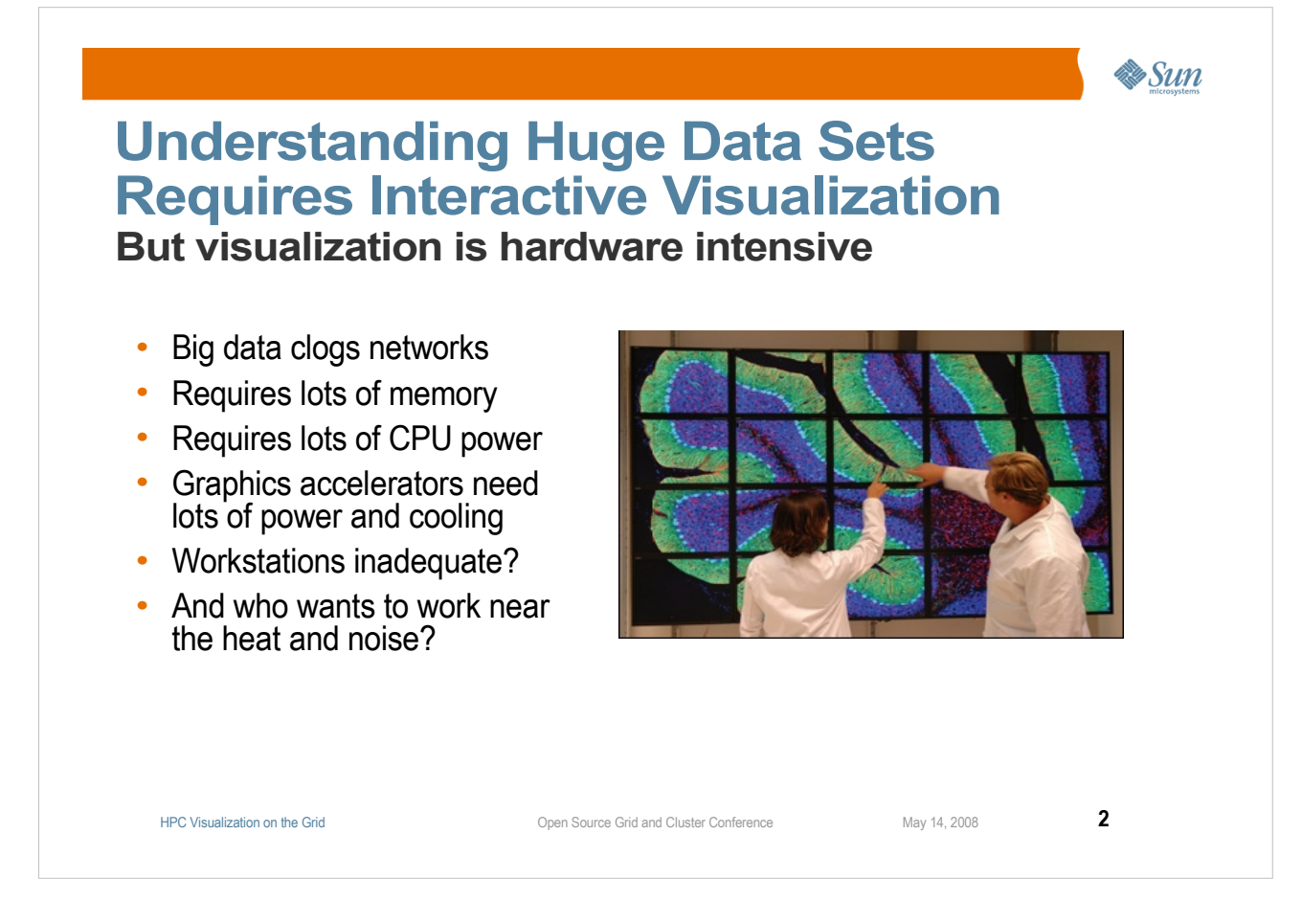

●**Visualization is necessary . . .** 

●**Collaboration is usually necessary . . .**

●**Most of us have notebook computers, rather than bigger, faster workstations?**

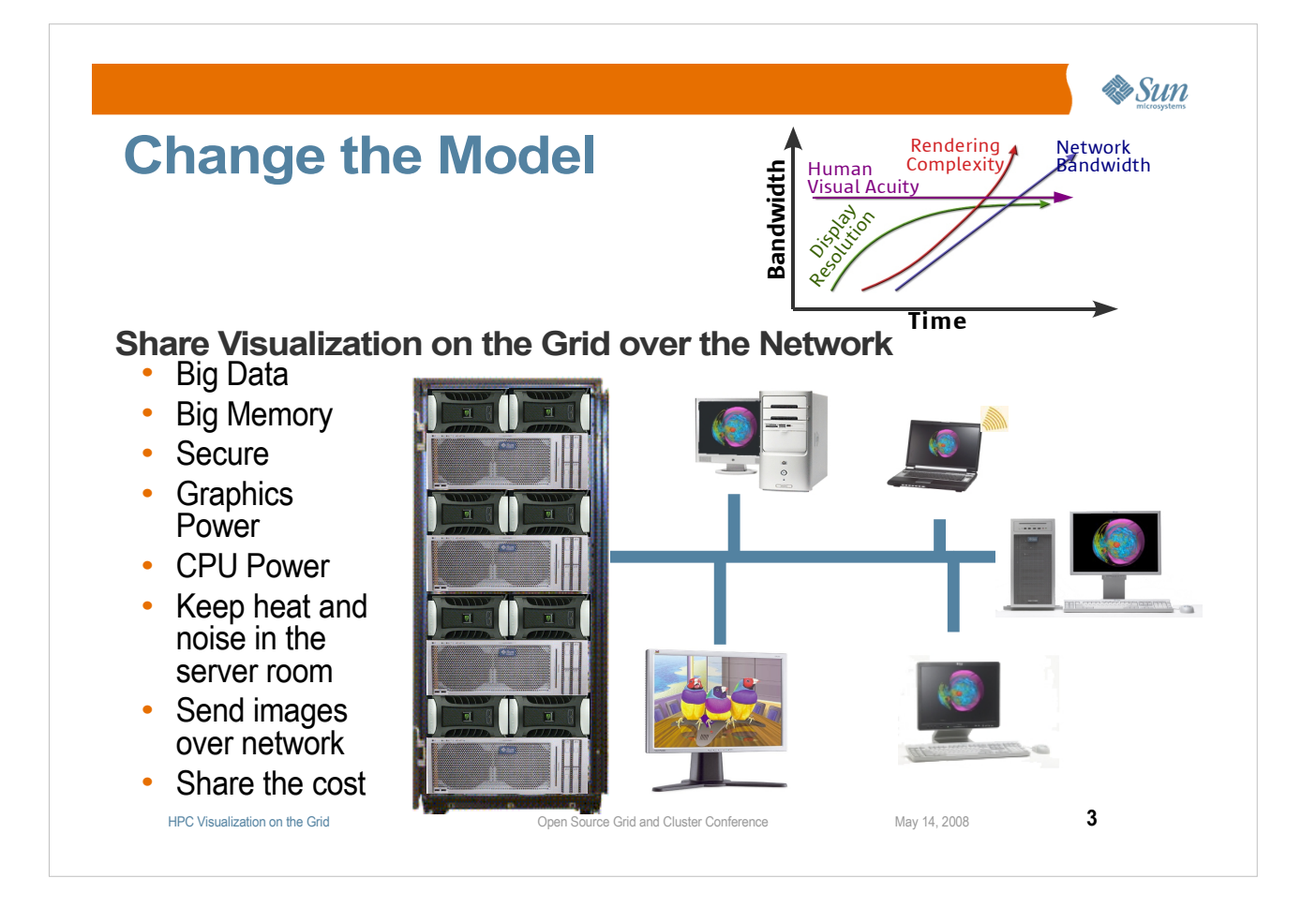

●**Display resolution has increased, but now is increasing only slowly. Some of us even reduced our resolution when we switched from CRTs to flat panel displays.**

●**Human eye sight isn't getting any better. In fact, as the average worker ages, it may decrease a bit.**

●**But the data to be rendered (and the fidelity of the rendering) keep going up, up, up.**

●**Here's the good news: network bandwidth is still increasing rapidly.**

●**Therefore, it is now practical to transmit image sequences from where the data is and the compute power is, to where the user's eyes are.**

•On the left is a grid of "graphics servers" – servers with adequate CPU and memory, **connected to external graphics accelerators.**

●**On the right are clients sharing the power of the systems on the left. They are using the grid resources to run their applications, but are viewing and interacting with their applications from their desks or notebooks. (Here, they all have just one screen, but multiple screens are also feasible.)**

●**We'll talk first about scaling the systems and forming a graphics grid, and then about how clients use the grid for visualization – the software used for remote visualization and for grid management.**

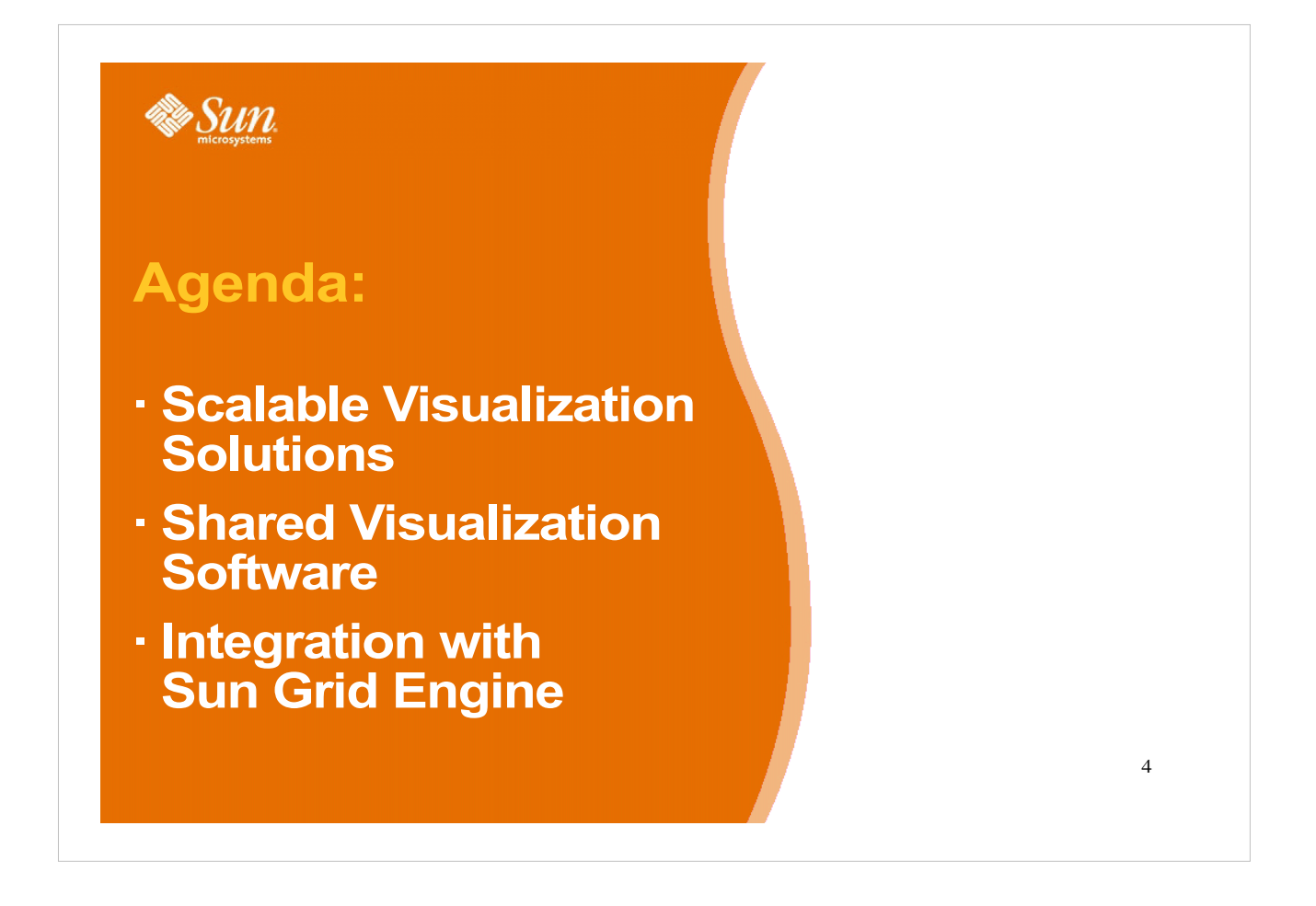

● **Sun builds "visualization solutions" comprised of these components, which we'll discuss in turn:**

● **Graphics servers and clusters, which run visualization applications.**

● **Our "Scalable Visualization Software" that allows graphics clusters to work as a single system on a visualization problem.**

● **Our "Shared Visualization Software" that remotes the visualization applications over the network, and provides collaboration support.**

• And we'll talk about how we use Grid Engine to allocate and **manage graphics resources.**

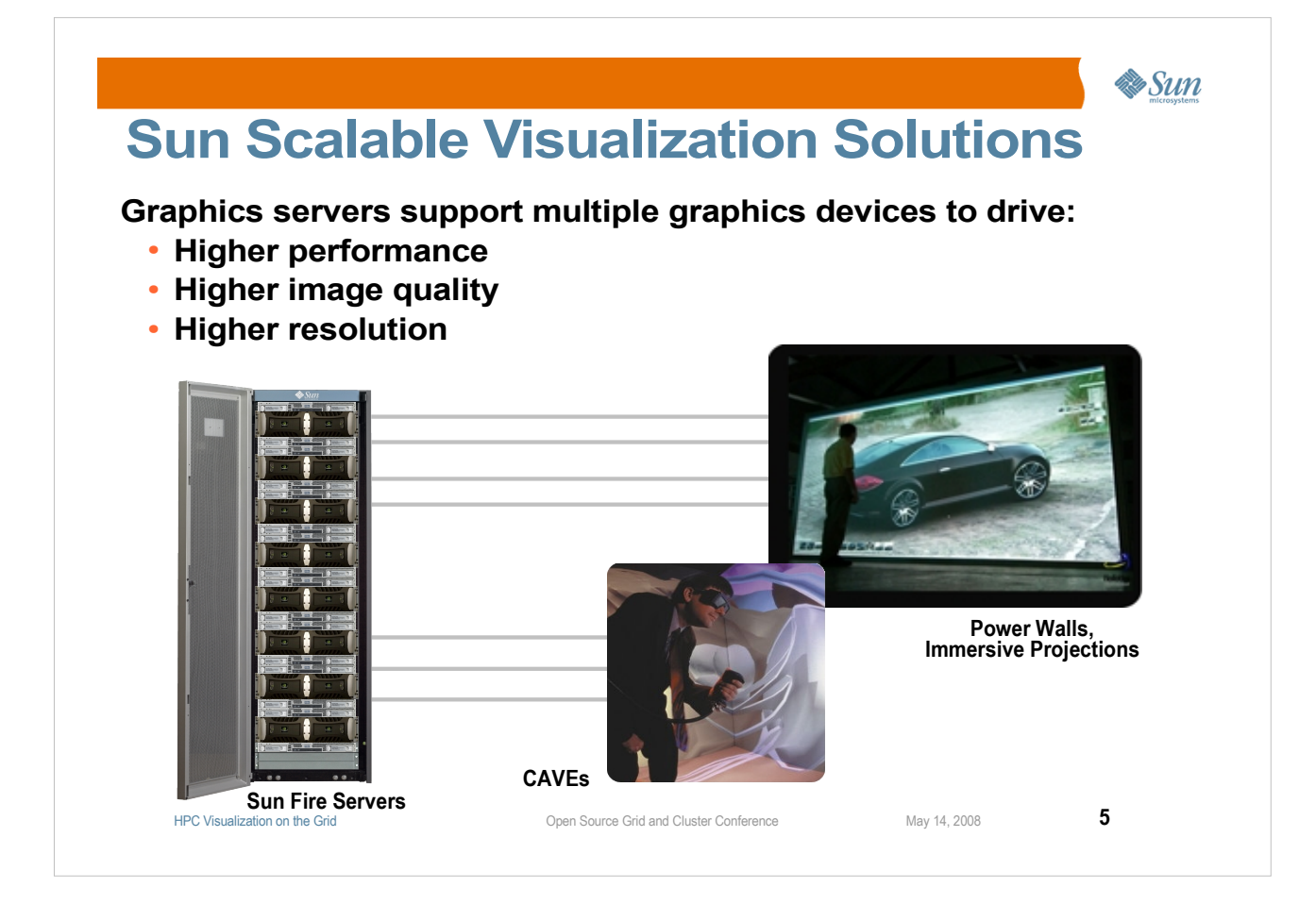

●**If you have a grid of graphics-capable servers in your machine room, you may also want to gang them together to drive a high-resolution power wall or immersive environment.**

●**Or multiple graphics accelerators can work together to improve application performance, or image quality.**

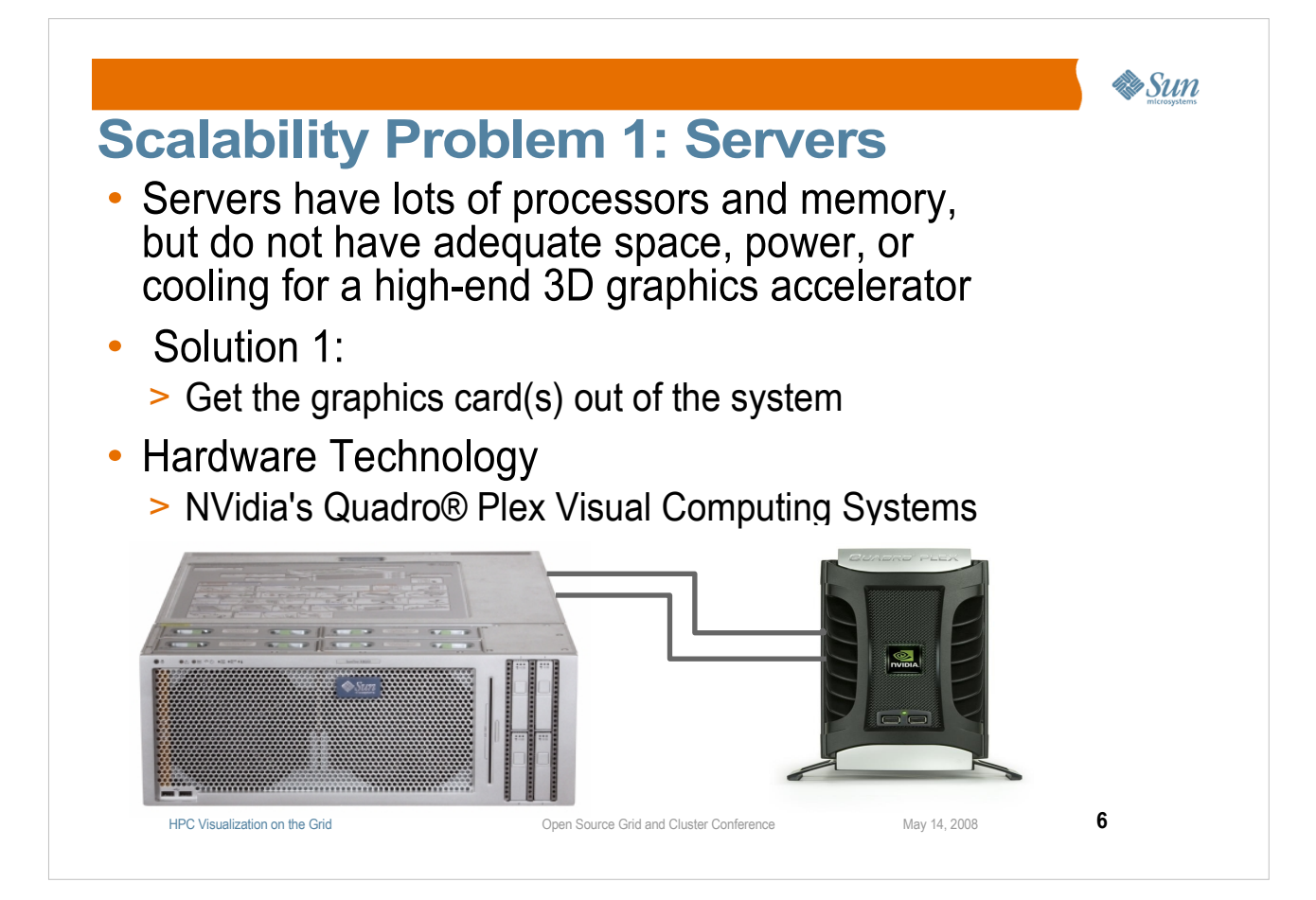

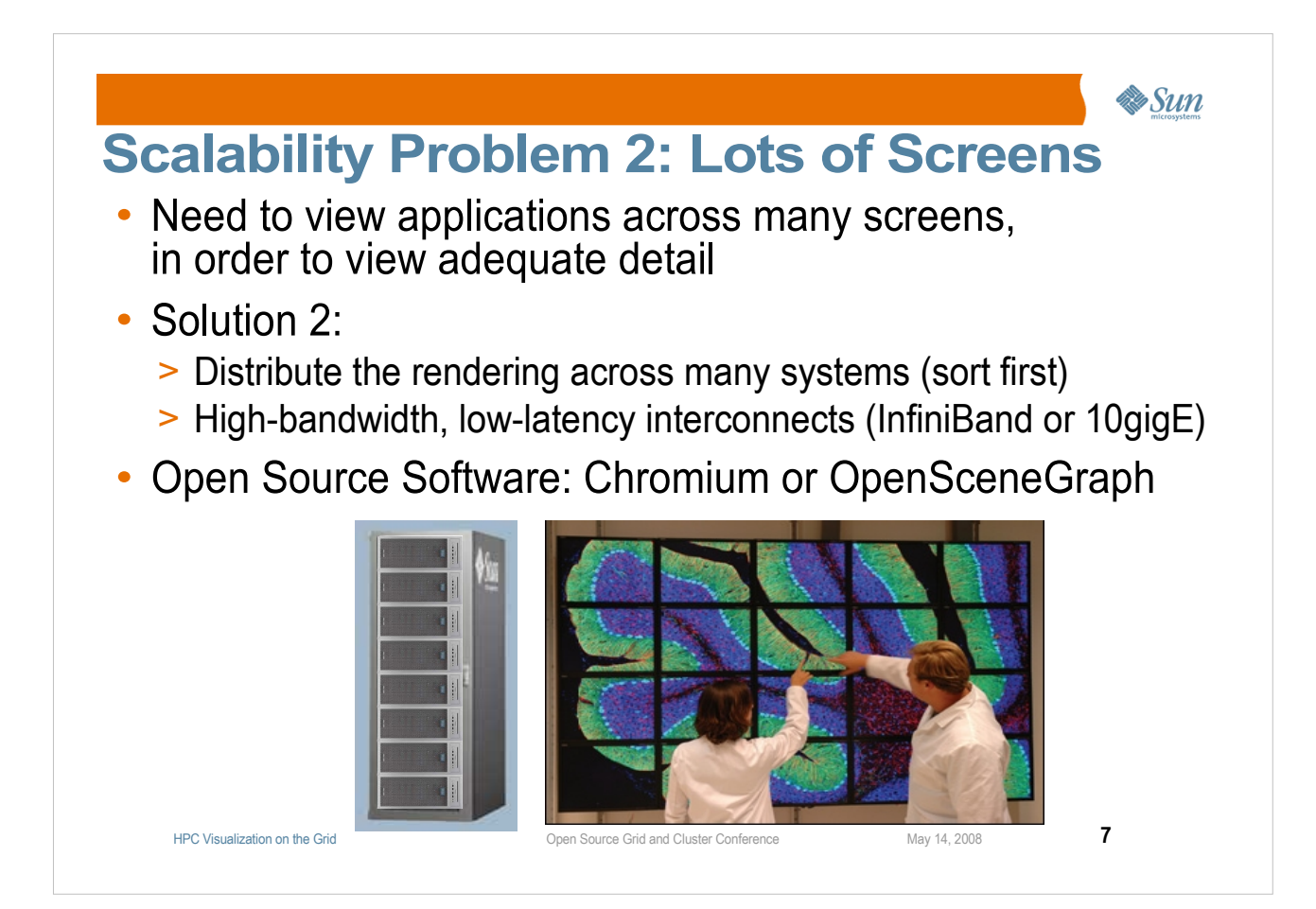

●**More screens than a single-system can drive.**

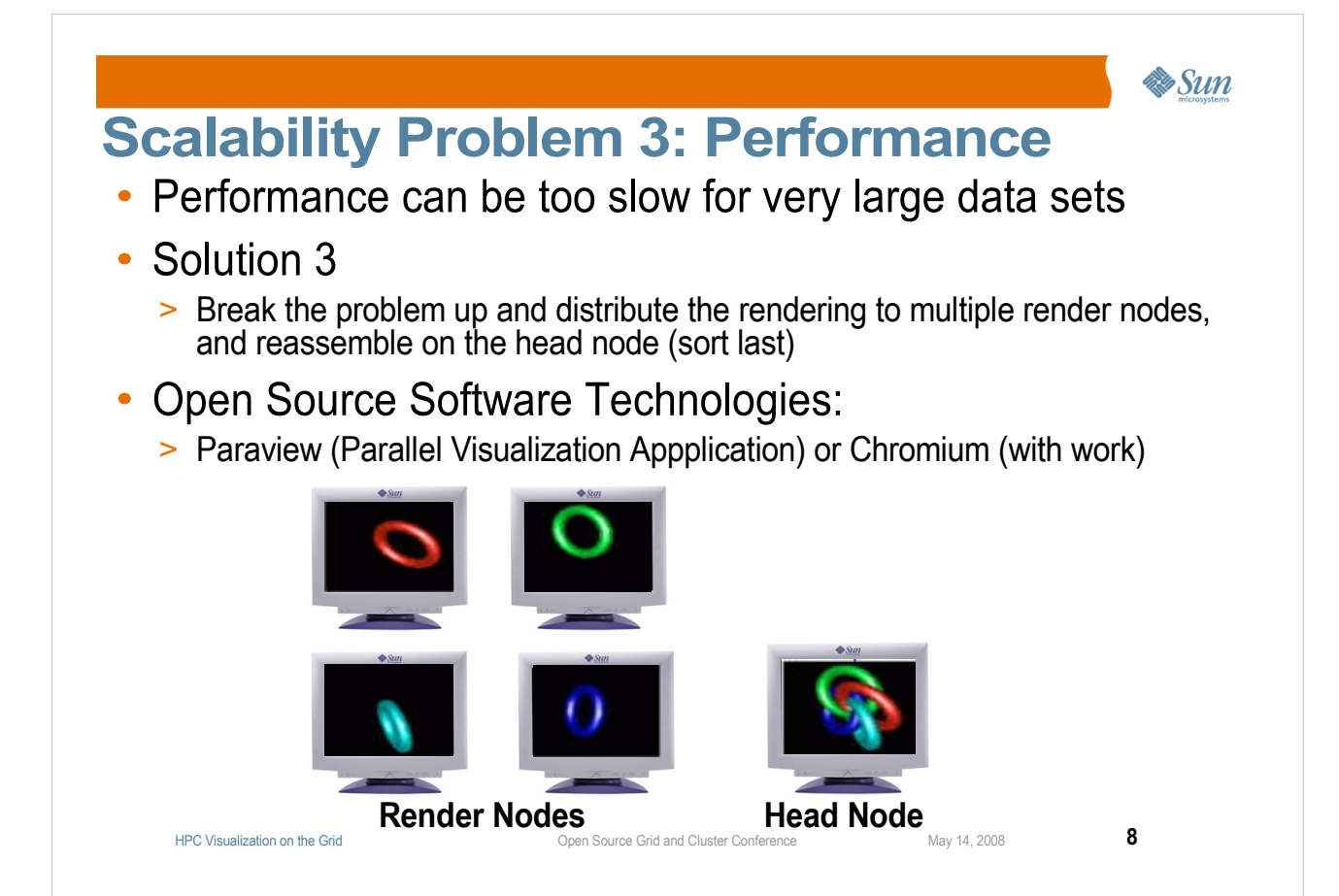

●

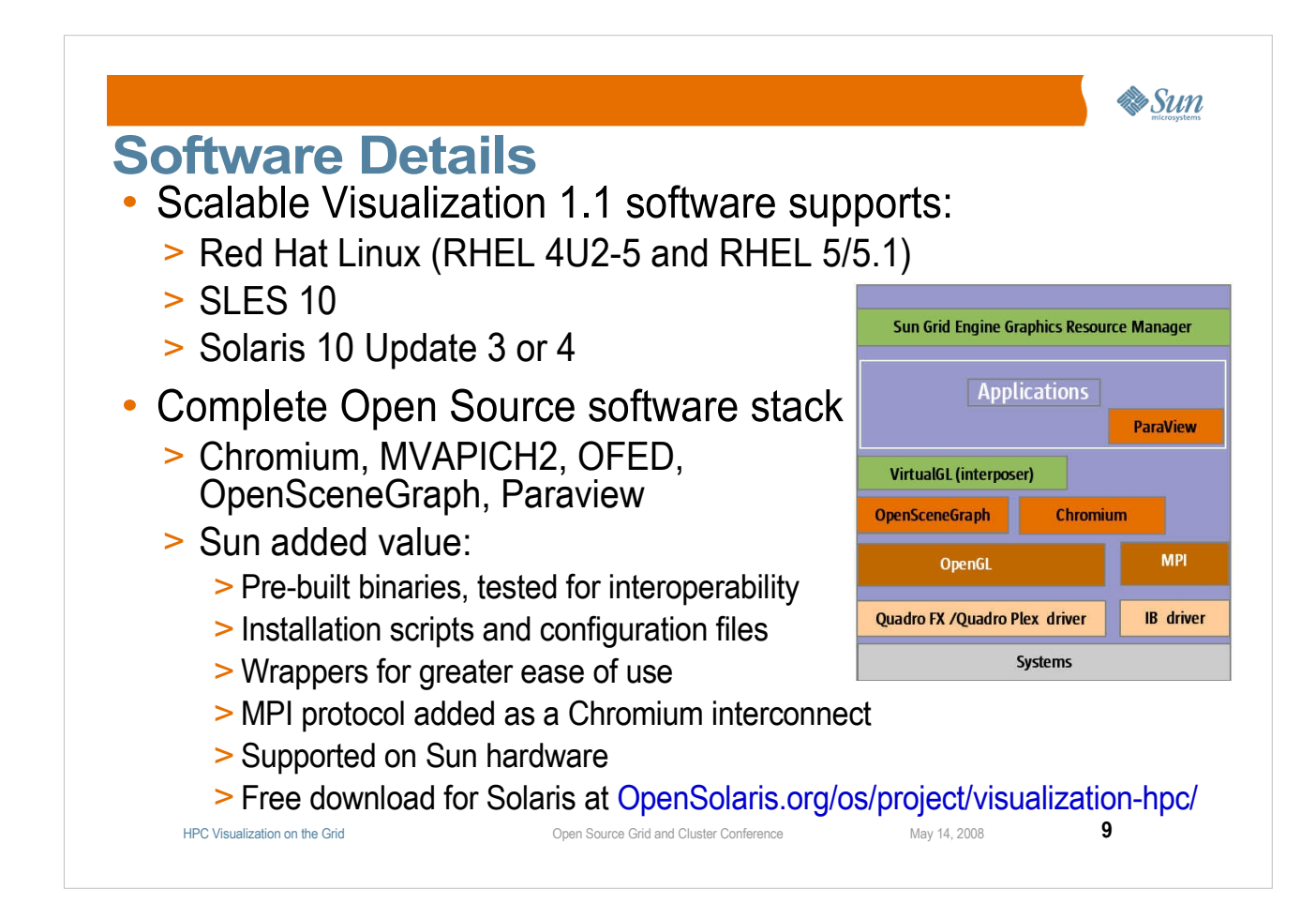

●**Suse Linux Enterprise System** ●**Open Fabric Enterprise Distribution (OFED) 1.2** ●**MVA-PITCH-2 Message Passing implementation** ●**Open Scene Graph** ●**Paraview**

●**You could collect all this open source, compile it, and see if the versions you chose will work together, but we've built and tested them for you.**

**•Often easy to get this open source software to work for some simple demo, but then it fails for real world applications or data sets.**

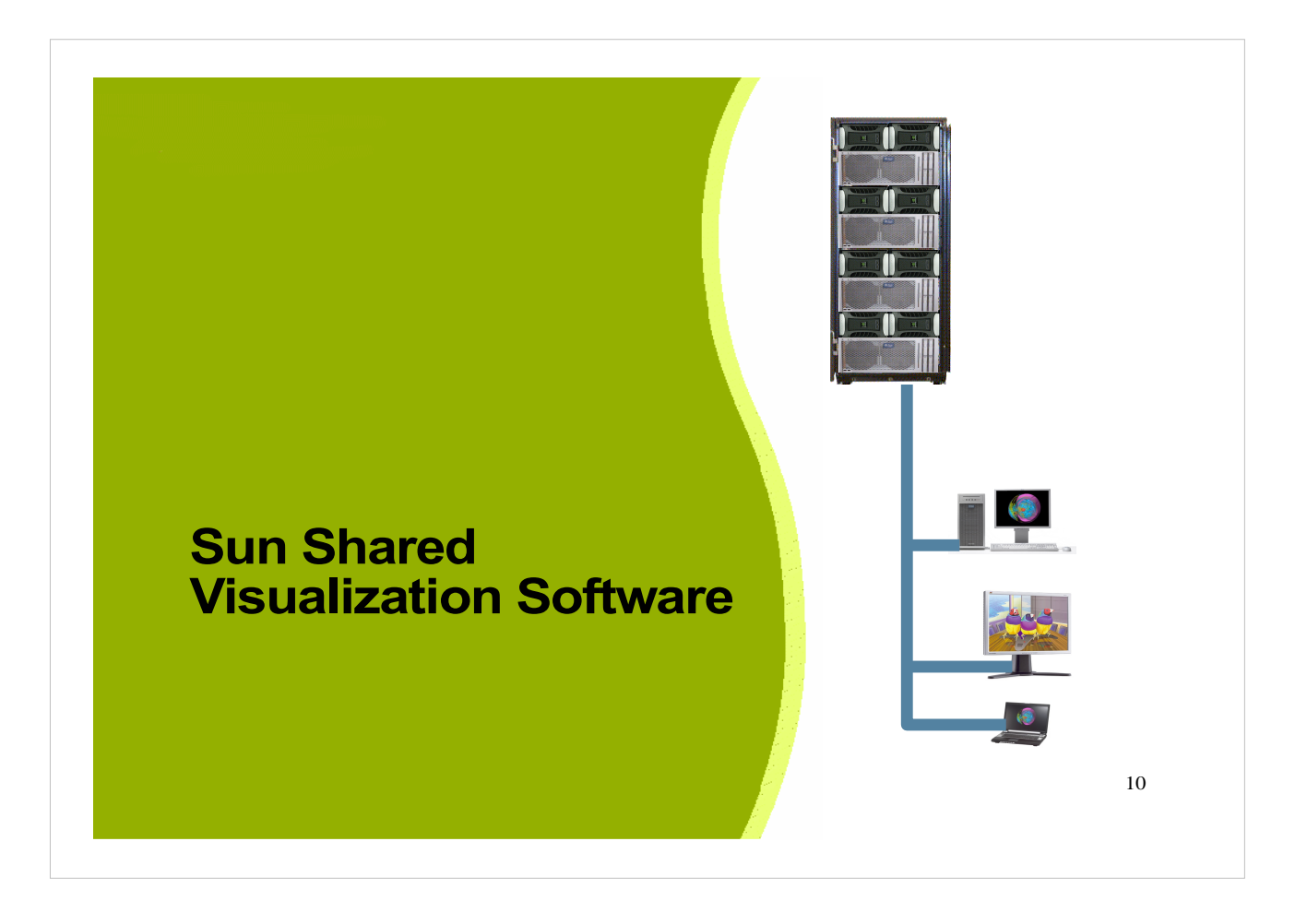

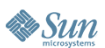

#### **The Shared Visualization Model**

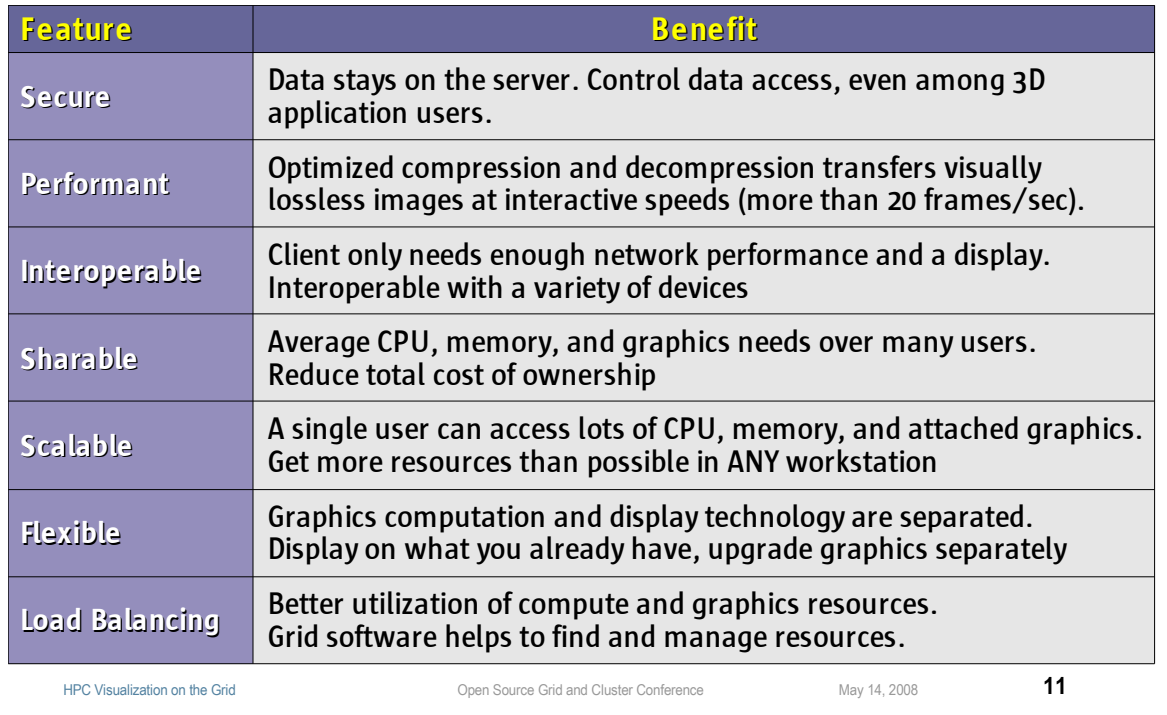

#### ●**Why would anyone do such a thing? Here are the reasons . . .**

#### **• Can also run legacy SPARC Solaris 3D applications on your x64 or SunRay client**

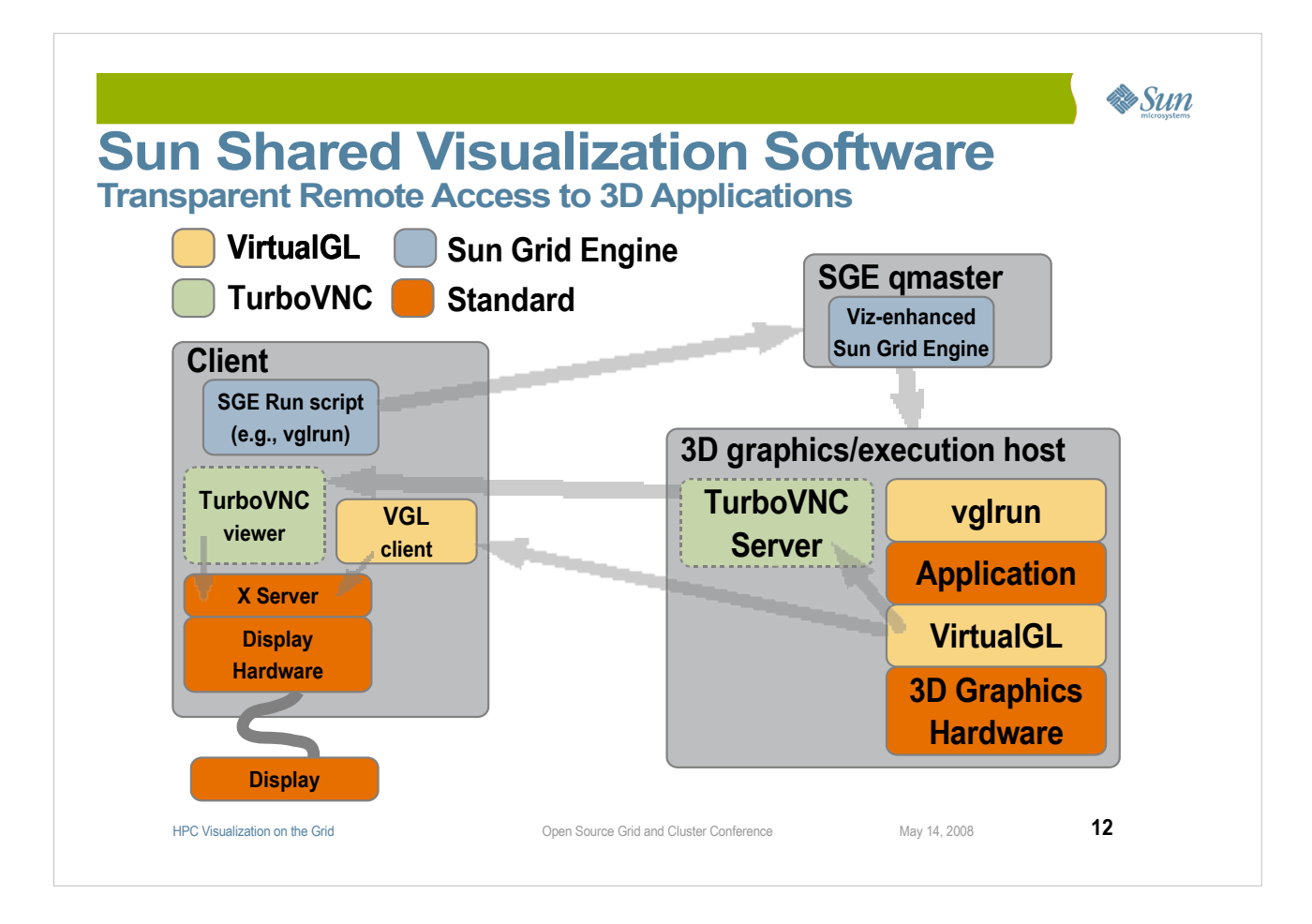

●**We're going to talk about these components and what they do, but here's the big picture.**

**An application running on a shared central server thinks it is running on incredibly well provisioned workstation.** 

●**Transparent middleware moves images from the graphics server to the client, typically with optimized, visually-lossless compression.**

●**The client decompresses the images and displays them.**

**And the user interacts with windows holding remote 3D content just as if the application were running locally.**

●**We have two technologies to move the images to the client: VirtualGL and TurboVNC, which we'll discuss next.**

**•Grid Engine allocates to the user a lightly-loaded server and a lightly-loaded graphics accelerator on that server.**

**boards to be shared among simultaneous users.** Page 12 ●**This allows the graphics servers and their graphics** 

#### **VirtualGL**

• Purpose

> Allows OpenGL applications which were designed to run and display on the same system to efficiently and transparently run on one system and display on another.

- Components
	- > "Middleware" software for Linux and Solaris servers
	- > Platform-optimized Image compression technology
	- > Various data transport methods
	- > vglclient program decompresses and displays the images > Clients for Solaris, Linux, Windows, Mac OS X
	- > Sun Ray ultra thin clients
- Open source software project sponsored by Sun

HPC Visualization on the Grid Open Source Grid and Cluster Conference May 14, 2008 **13**

**Sun** 

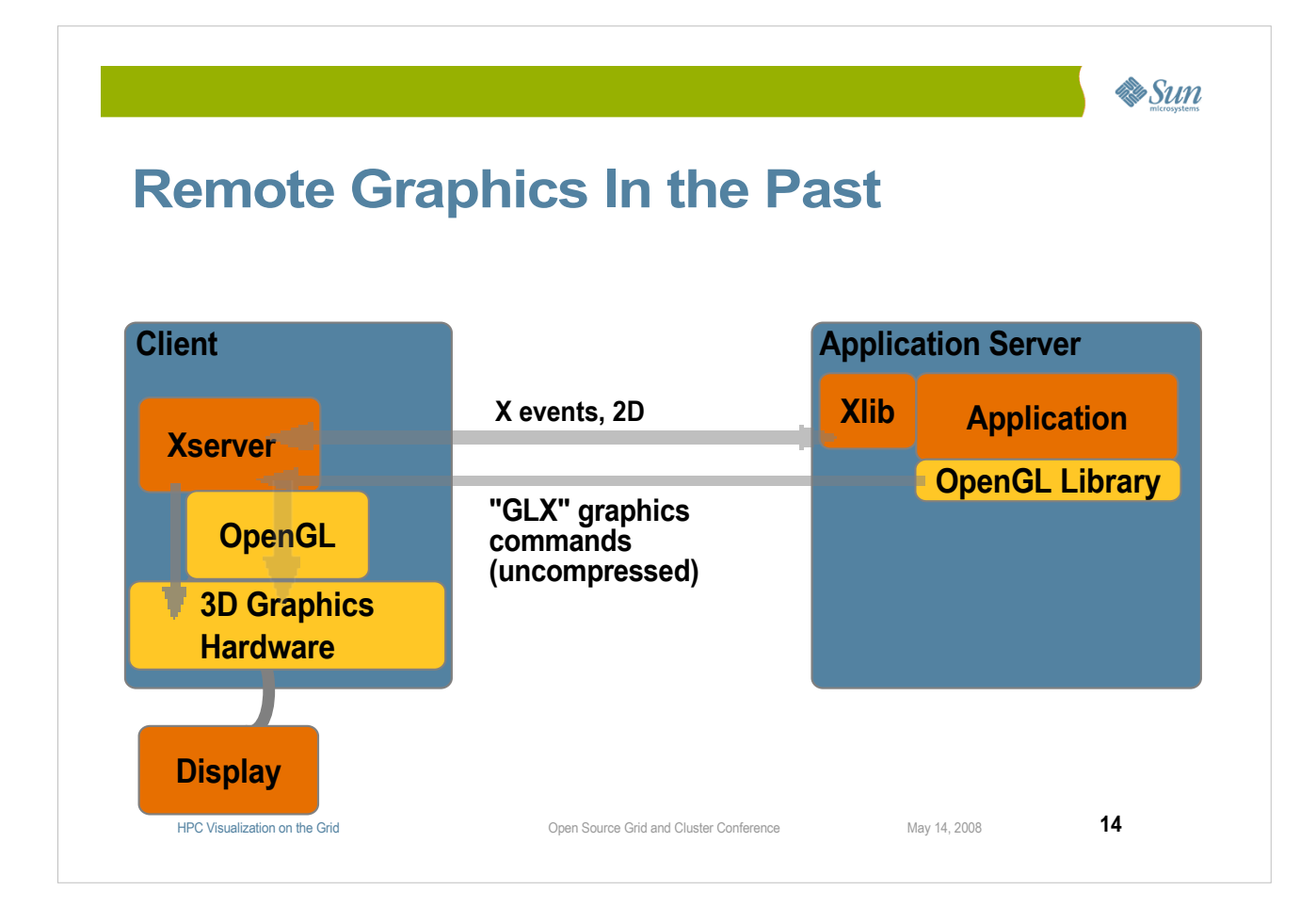

● **Using PEX and OpenGL, you've been able to remote your graphics from an application server to your client, but . . .**

**• The server needed the graphics library to know how to produce the "GLX" (or PEX) protocol.**

**• The client needs to have the graphics accelerator, as it does all the rendering (drawing).**

**All the graphics go over the network, and they're all uncompressed. This works okay if your application uses display lists "retained graphics", but the latency and bandwidth is quite a performance problem for "immediate mode" graphics programs.**

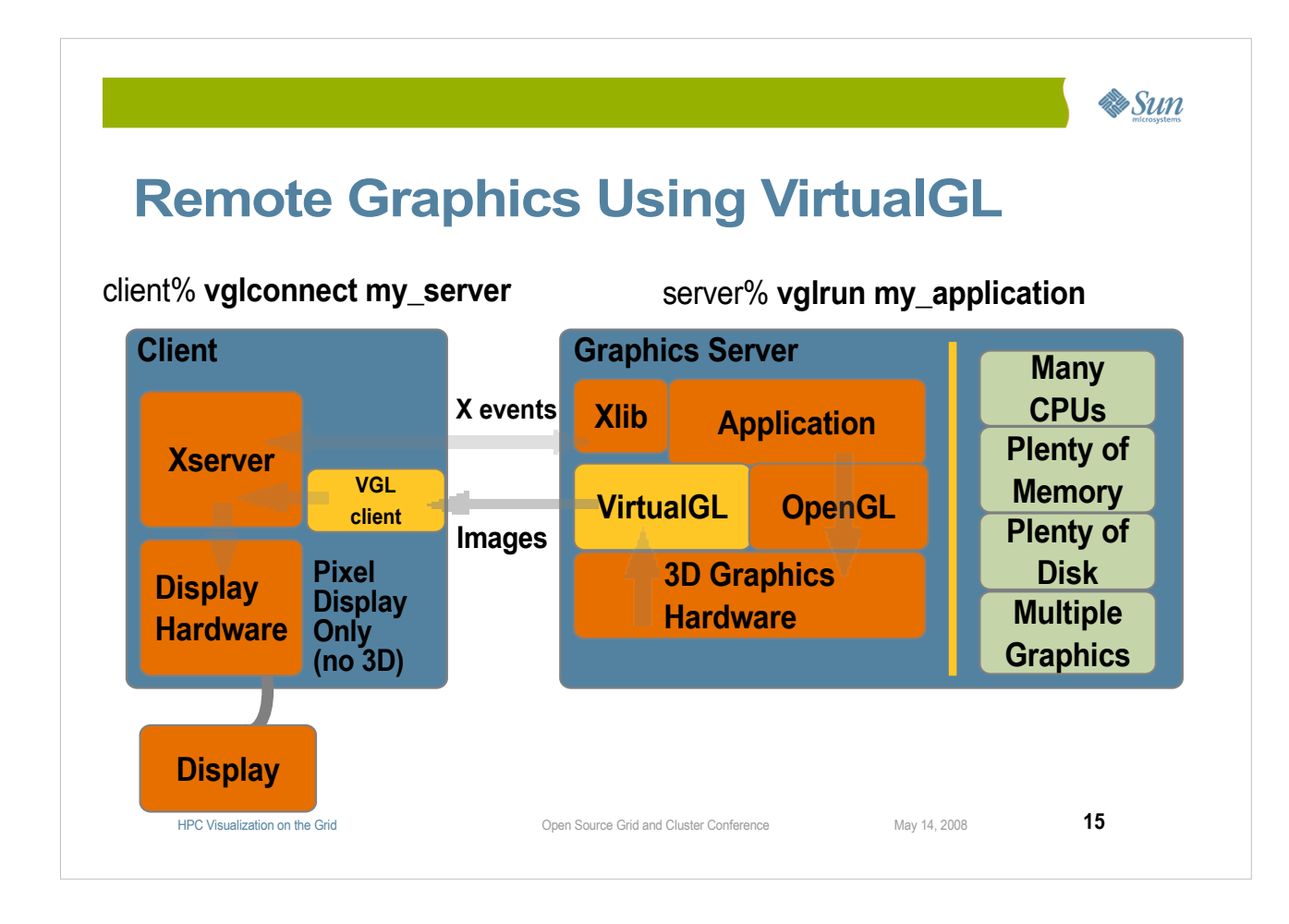

●**Using VirtualGL solves the problems described above:**

**• The Graphics Server uses its local graphics acclerator for optimum rendering performance.** 

● **VirtualGL reads from the graphics hardware the resultant images, compresses them, and sends them over the network.**

● **The VirtualGL client, vglclient, receives the images, decompresses and displays them.**

 **The client needs to display Red-Green-Blue pixels, but doesn't need any 3D hardware at all.**

**• The Graphics Server can be shared among many clients, both serially and simultaneously.**

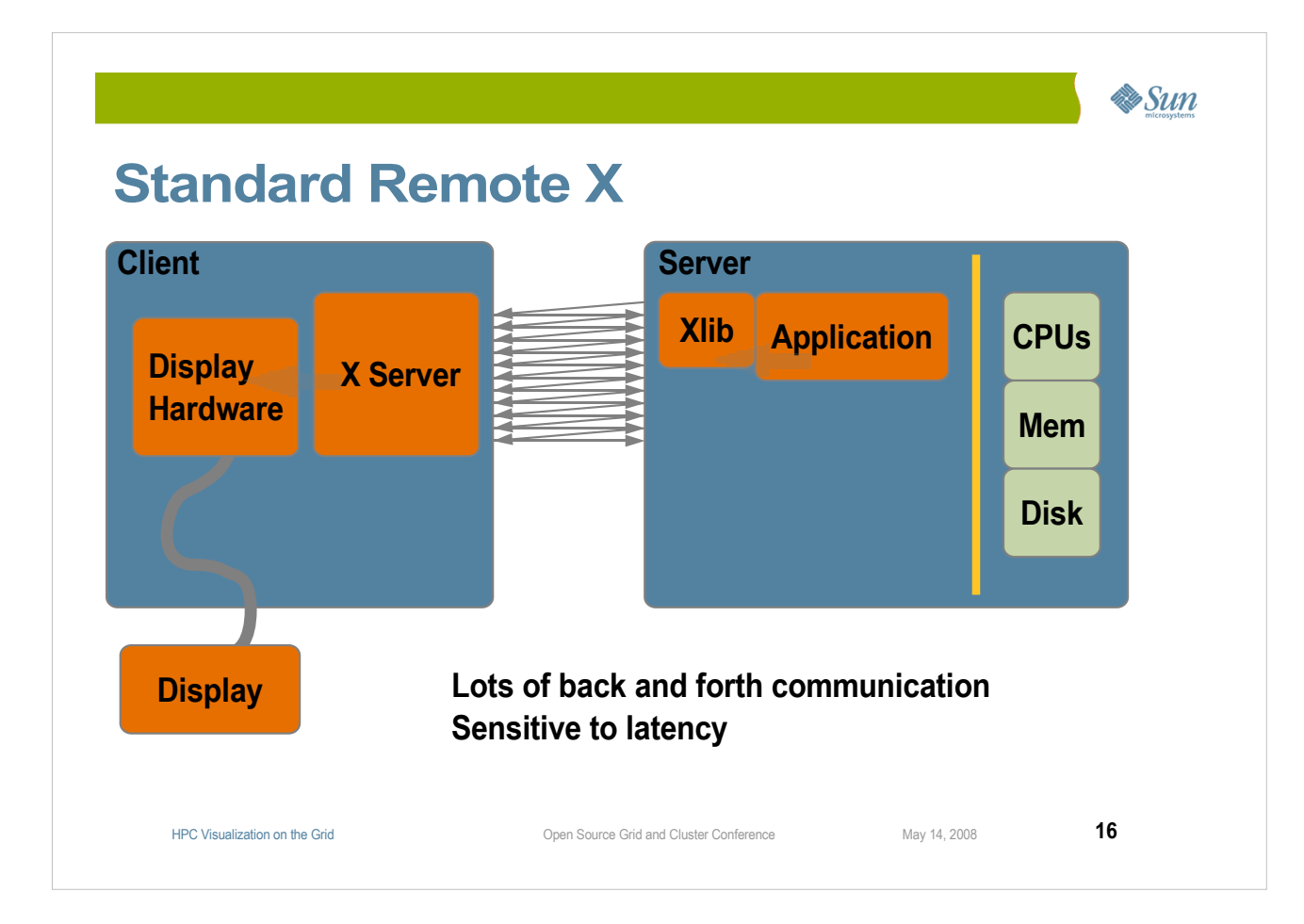

●**"Remote X has lots of back-and-forth communication between application and X server, so latency is a big problem"?**

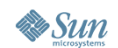

#### **TurboVNC Latency Tolerant Remote Visualization with Collaboration**

#### • Purpose

> Allows X applications which were designed to run and display on the same system (or on low latency networks) to transparently run on one system and display on another.

> Also enables collaboration by allowing more than one client system to display the X session.

#### • Open source project sponsored by Sun

- > Derived from TightVNC but uses same optimized image compression technology as VirtualGL.
- > Interoperable with other VNC viewers, including Java-based WebVNC

HPC Visualization on the Grid Open Source Grid and Cluster Conference May 14, 2008 **17**

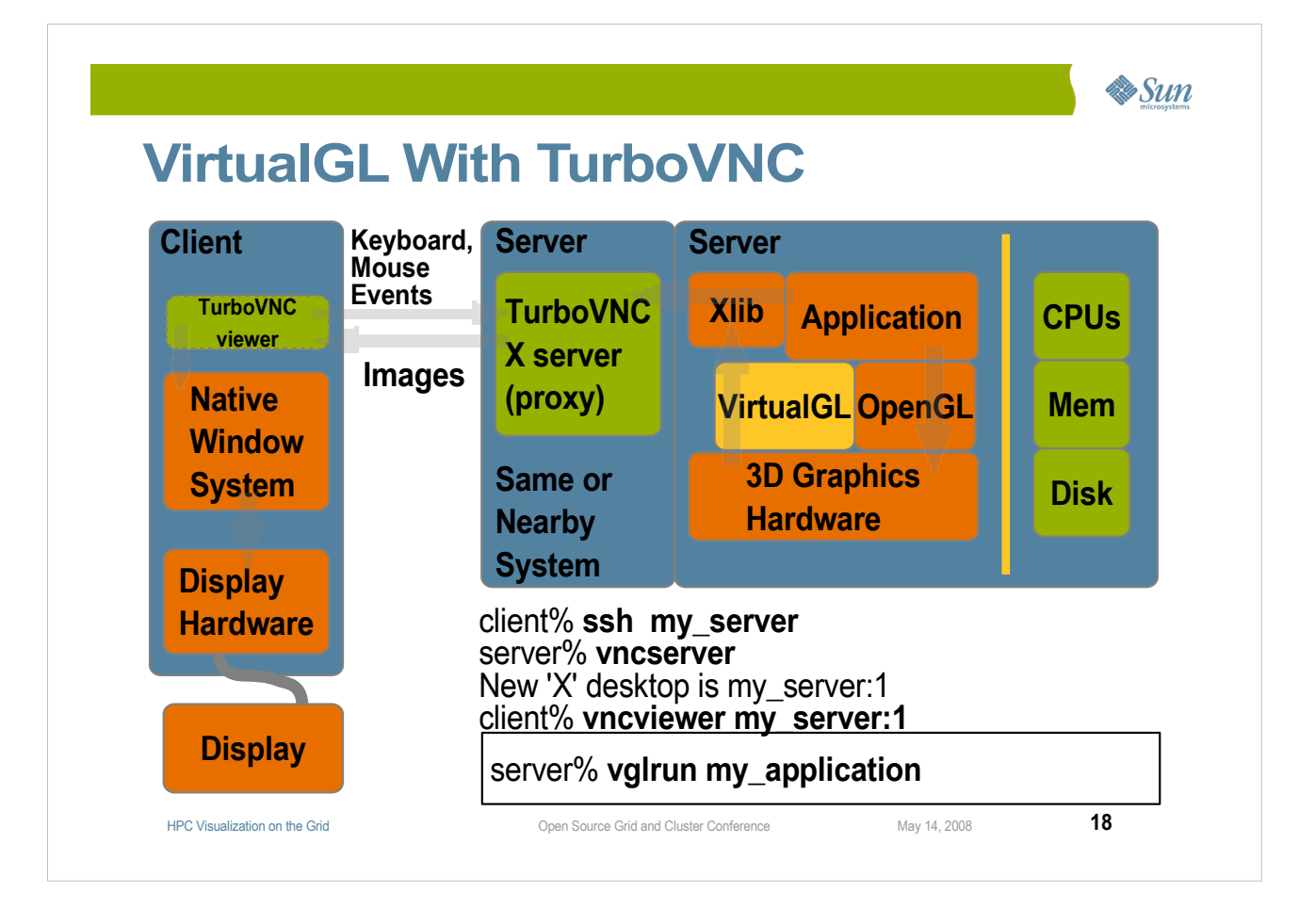

● **VirtualGL reads back images from the graphics accelerator, but doesn't compress them. It gives them to the X proxy (TurboVNC server), probably on the same server, and probably using shared memory.**

**• TurboVNC compresses the images using the same optimized "codex" as VirtualGL used above.**

● **TurboVNCtransmits the compressed images to the client (or clients).**

**• Here are the commands used. The client connects to the graphics server, starts the VNC server, connects at least one client to the VNC server, and within the TurboVNC session, invokes graphics applications using vglrun (so that VirtualGL will read back the images).**

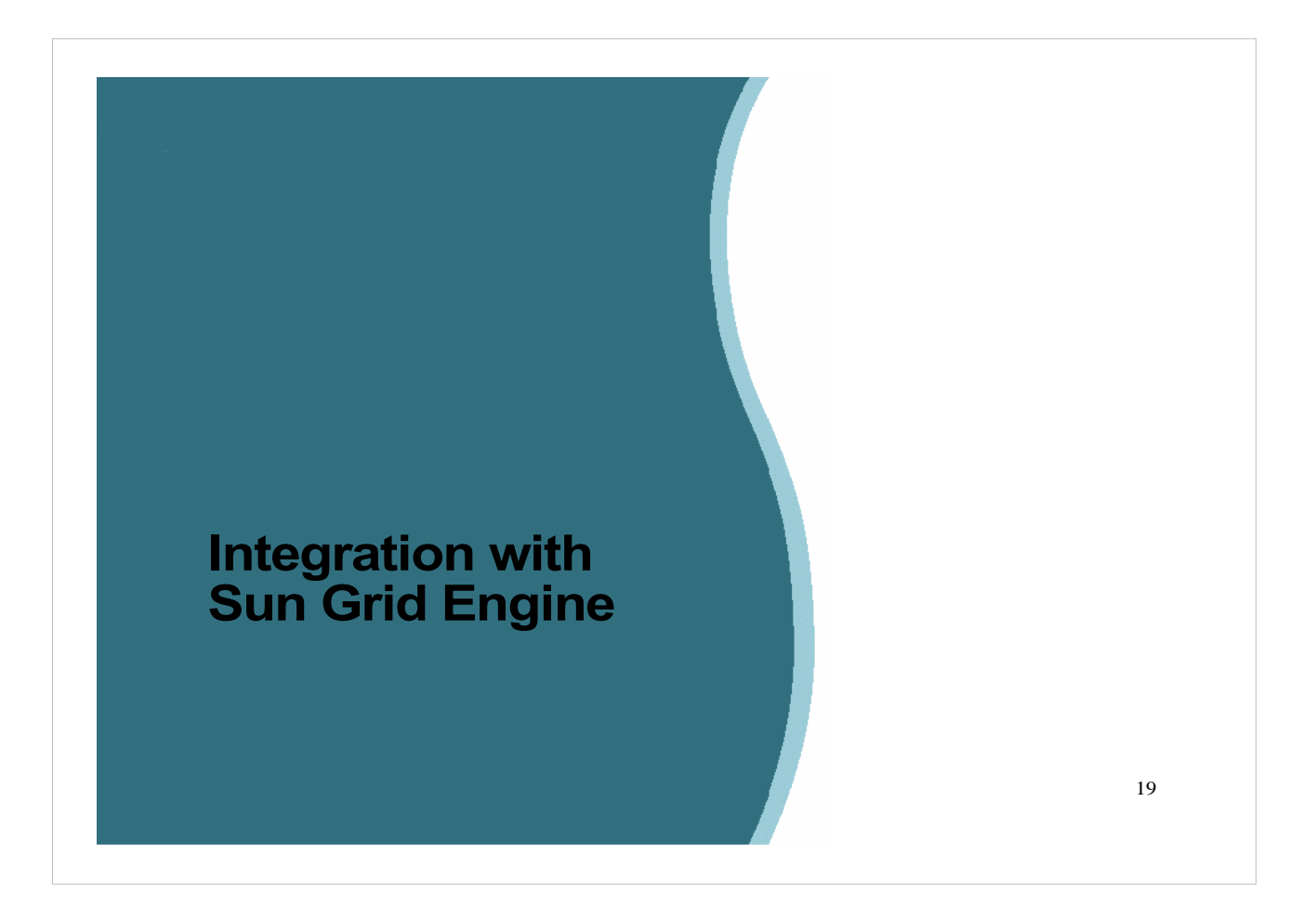

#### & Sun **Sun Grid Engine (With Shared Viz Enhancements)** • Purpose > Lets users share graphics servers > SGE assures available CPU, memory, and graphics resources **Components** > Standard SGE provides management and allocation of regular compute resources (CPUs, memory, OS, software licenses). > Enhancements allow SGE to manage graphics resources > provides "user-transparent" connection between the allocated graphics device and the user's display on the remote client. > Advance Reservation system allows resources to be reserved for a specific time in the future. • Open source software developed by SunHPC Visualization on the Grid Open Source Grid and Cluster Conference May 14, 2008 **20**

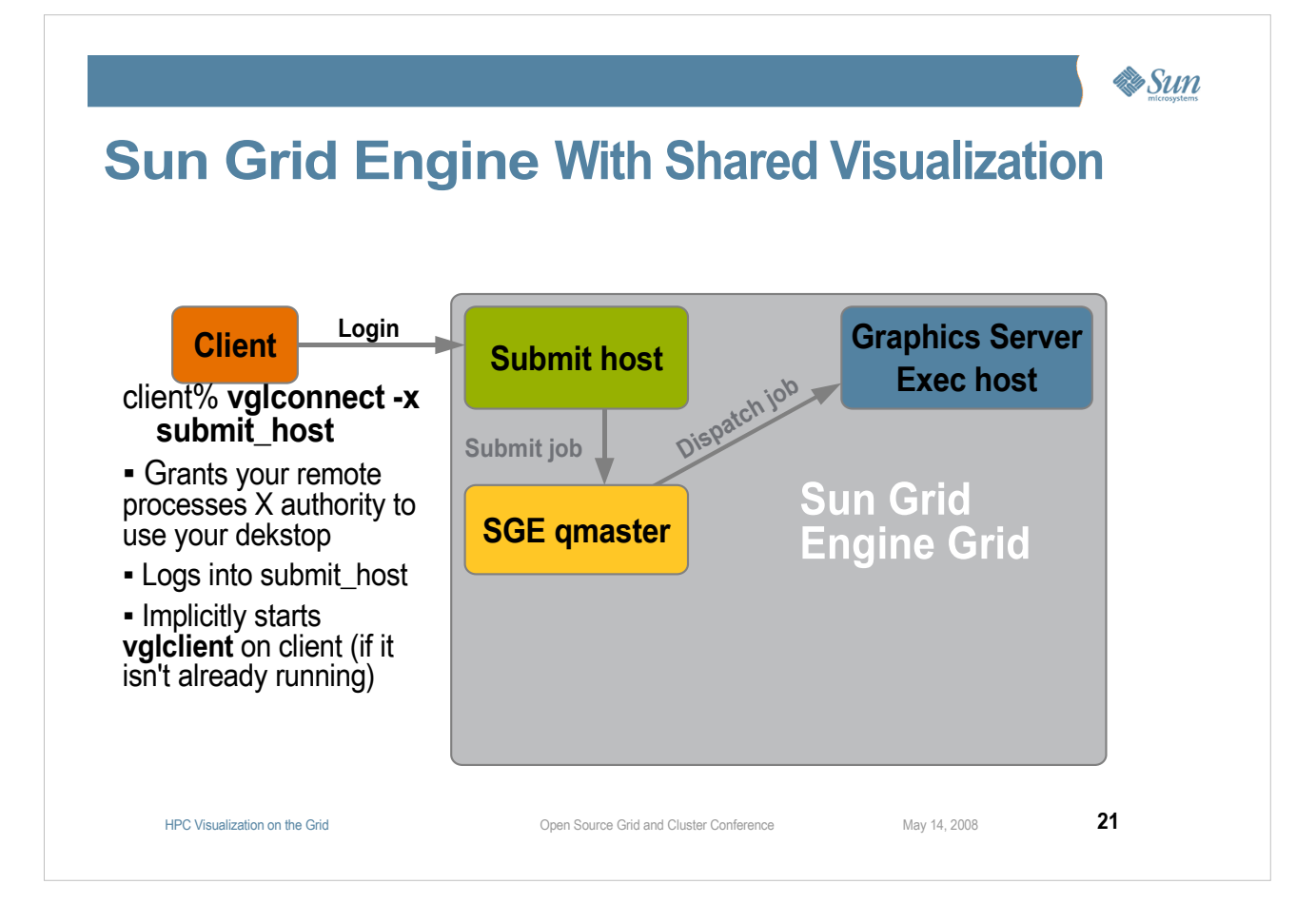

#### **If the client host is a Grid Engine submit host, it is even easier.**

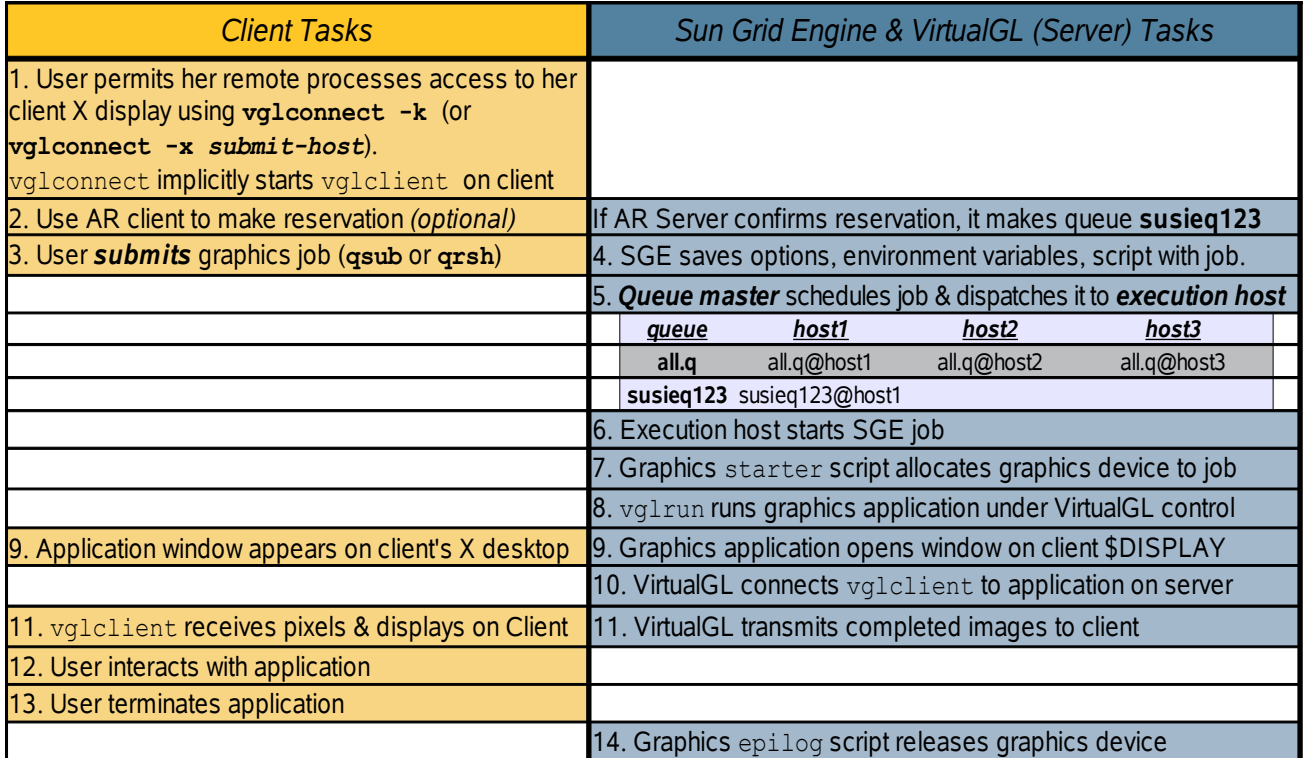

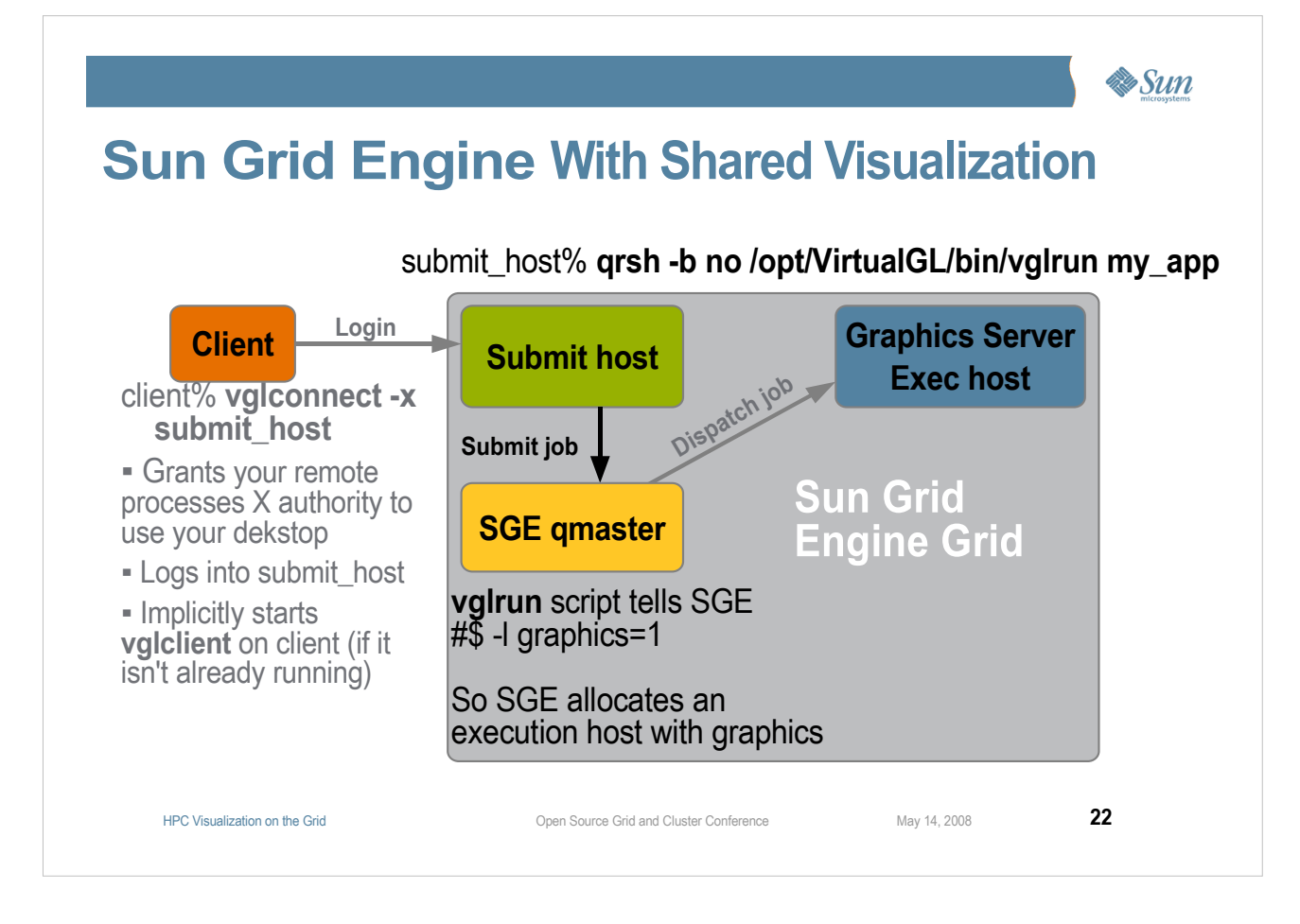

#### ● **Make an Advance Reservation, if desired (that's optional)**

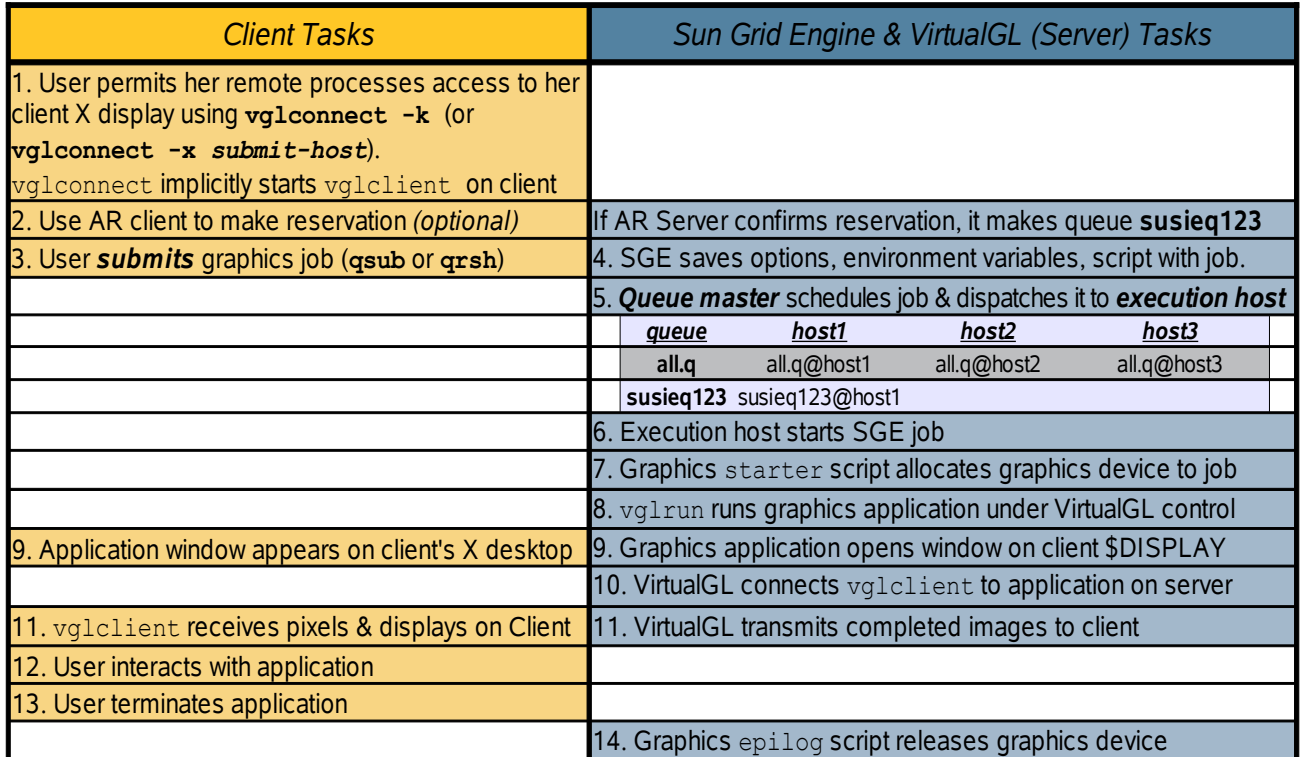

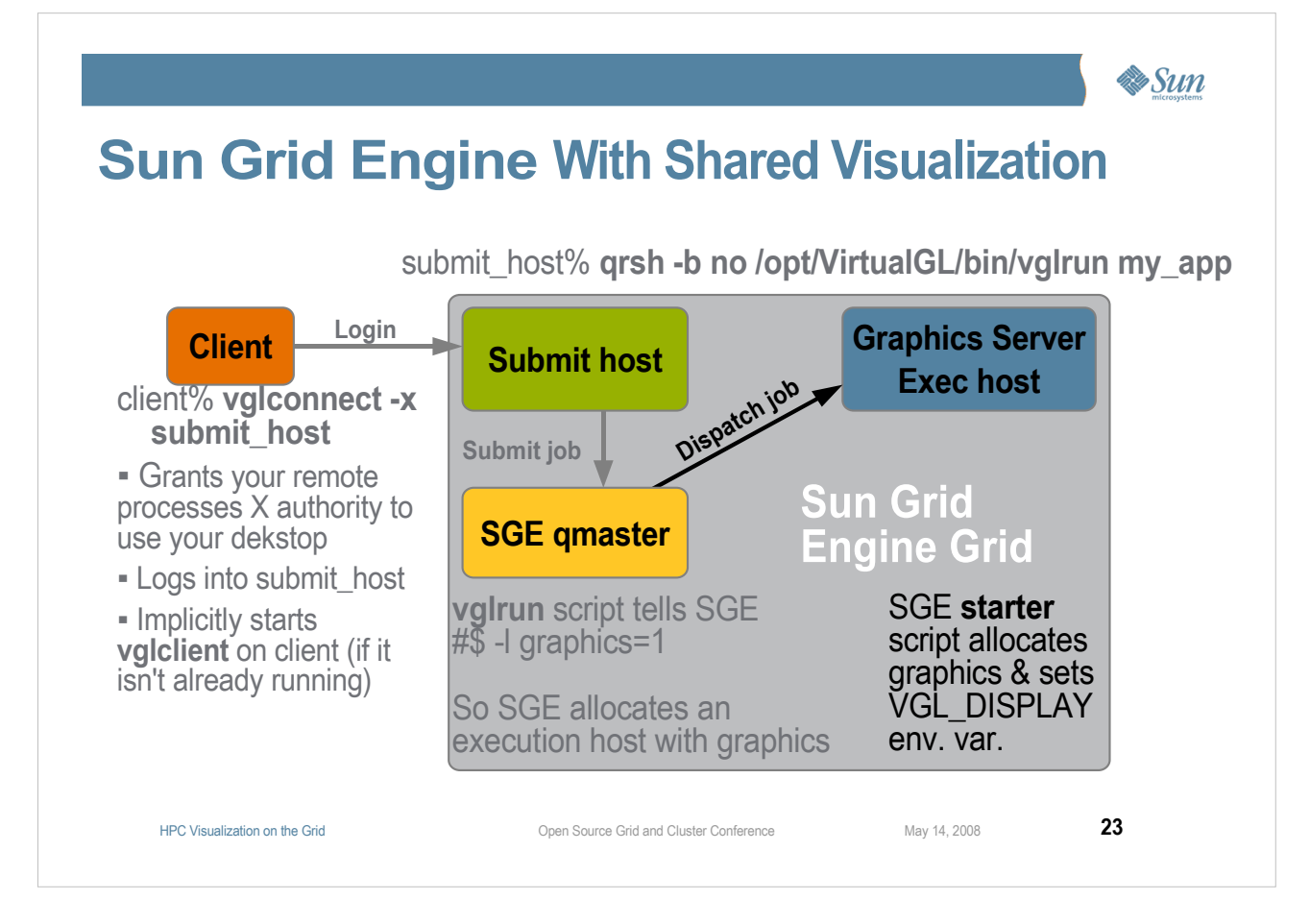

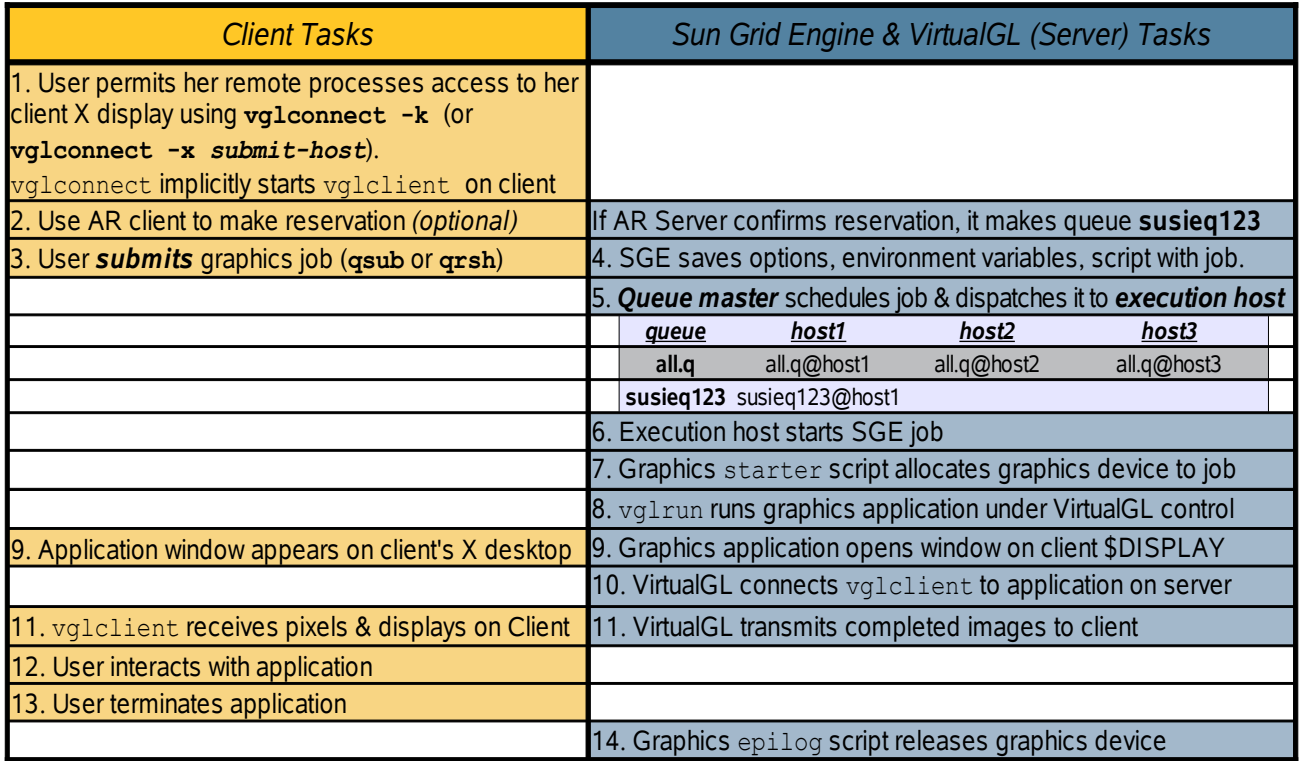

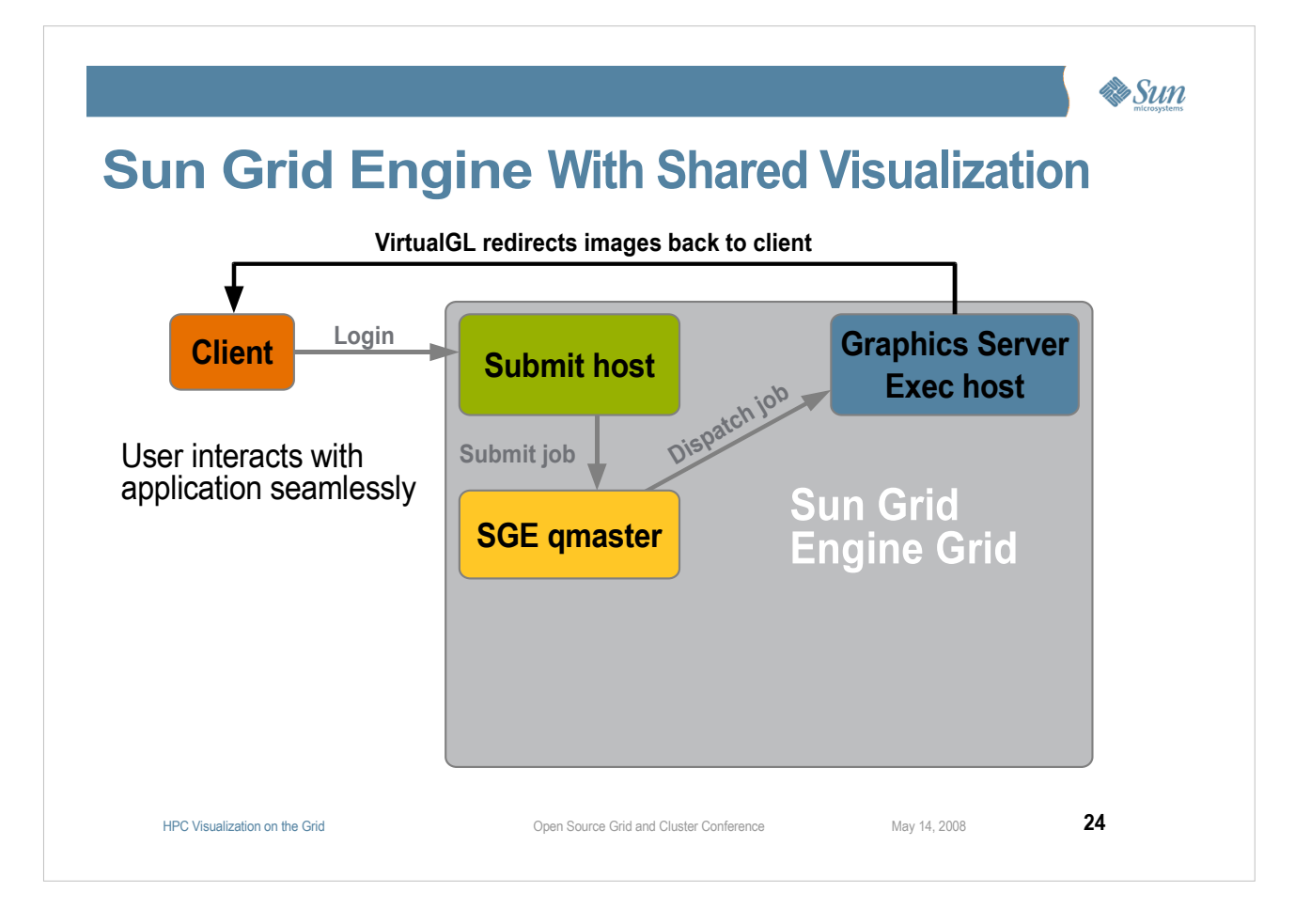

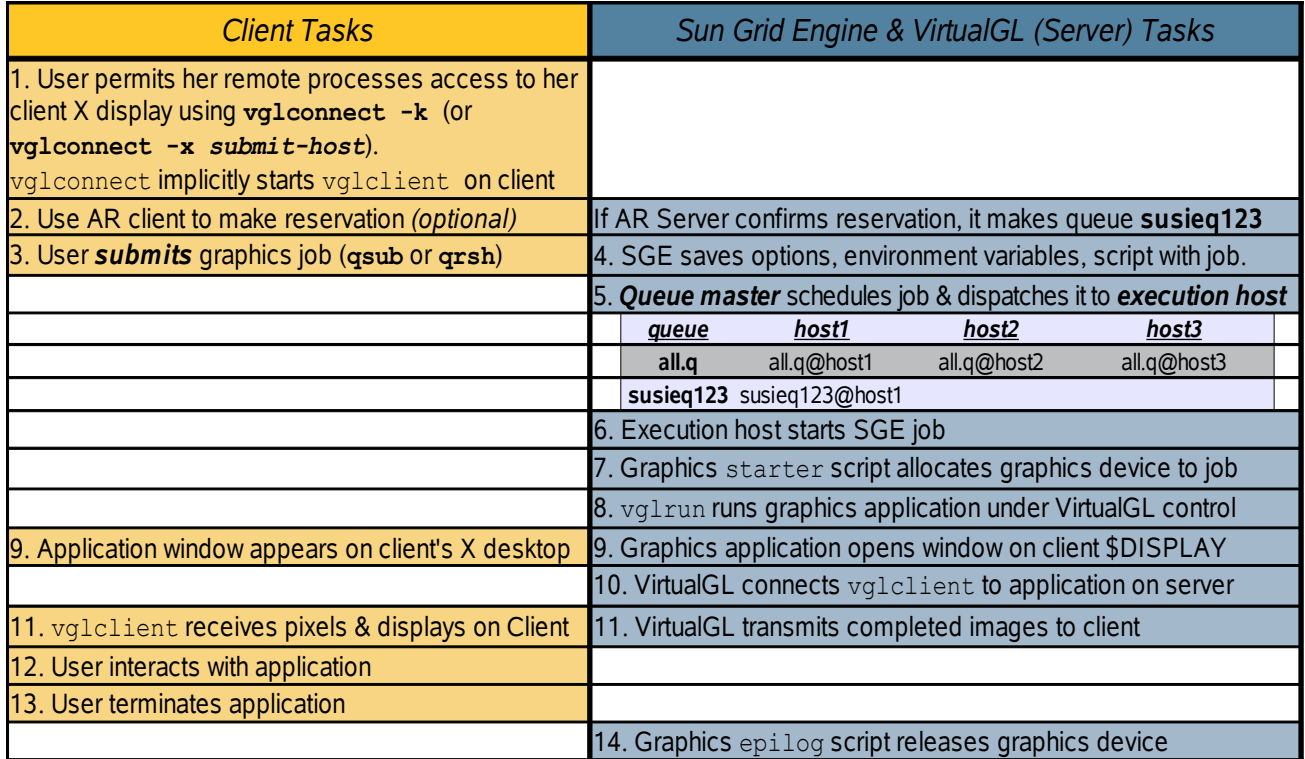

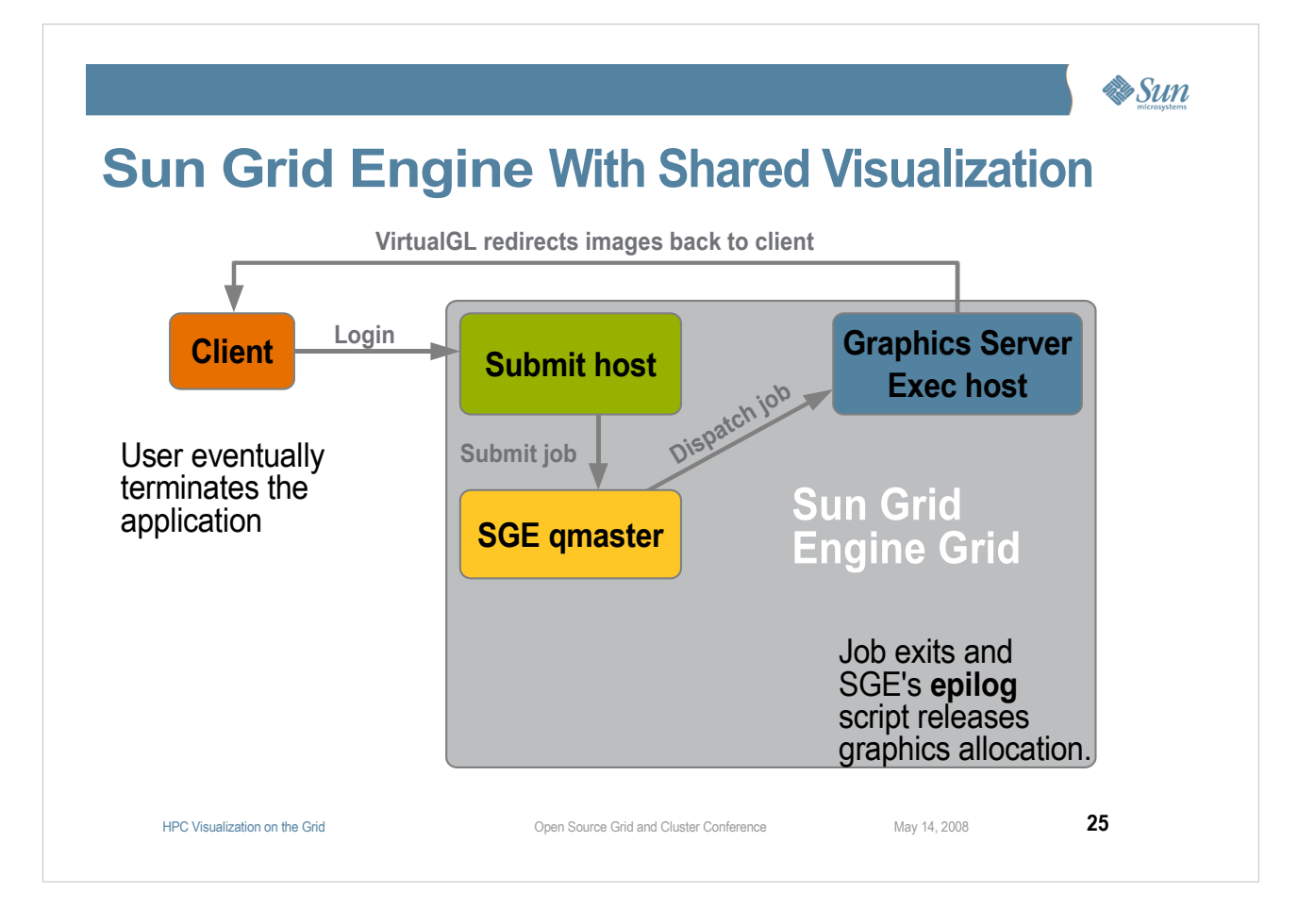

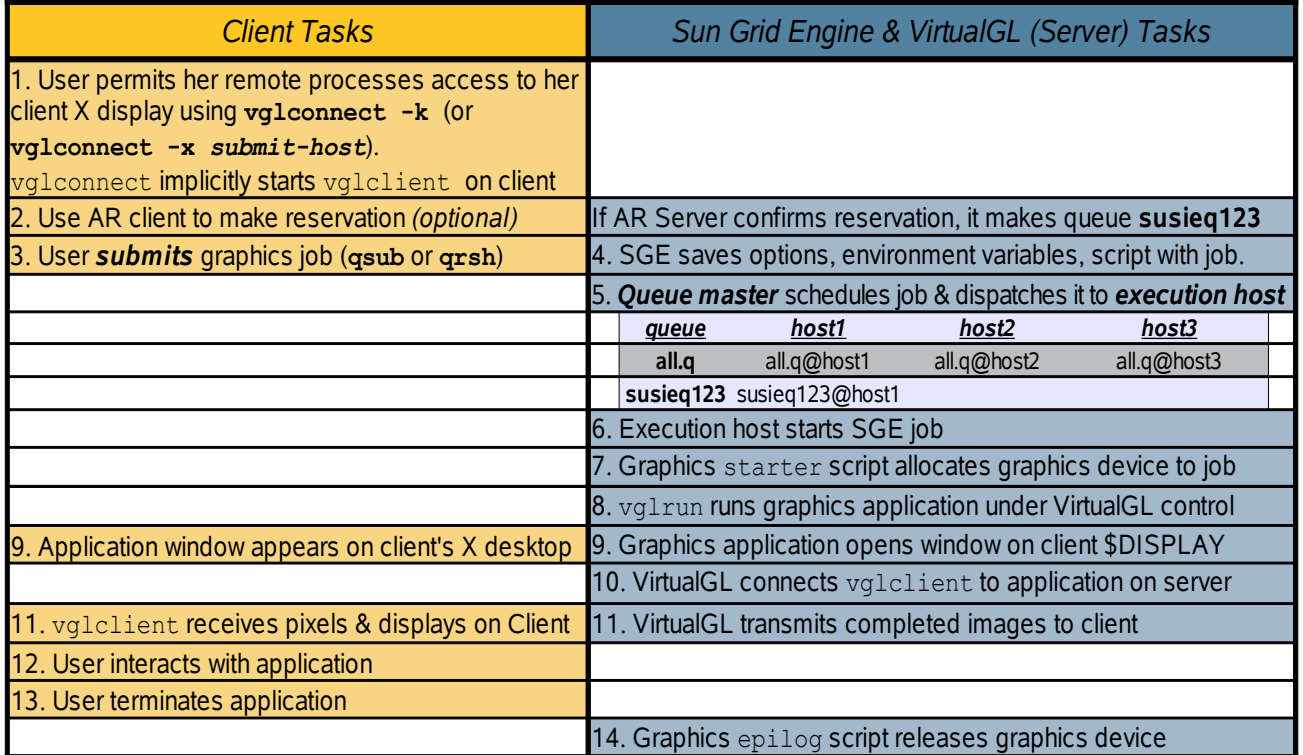

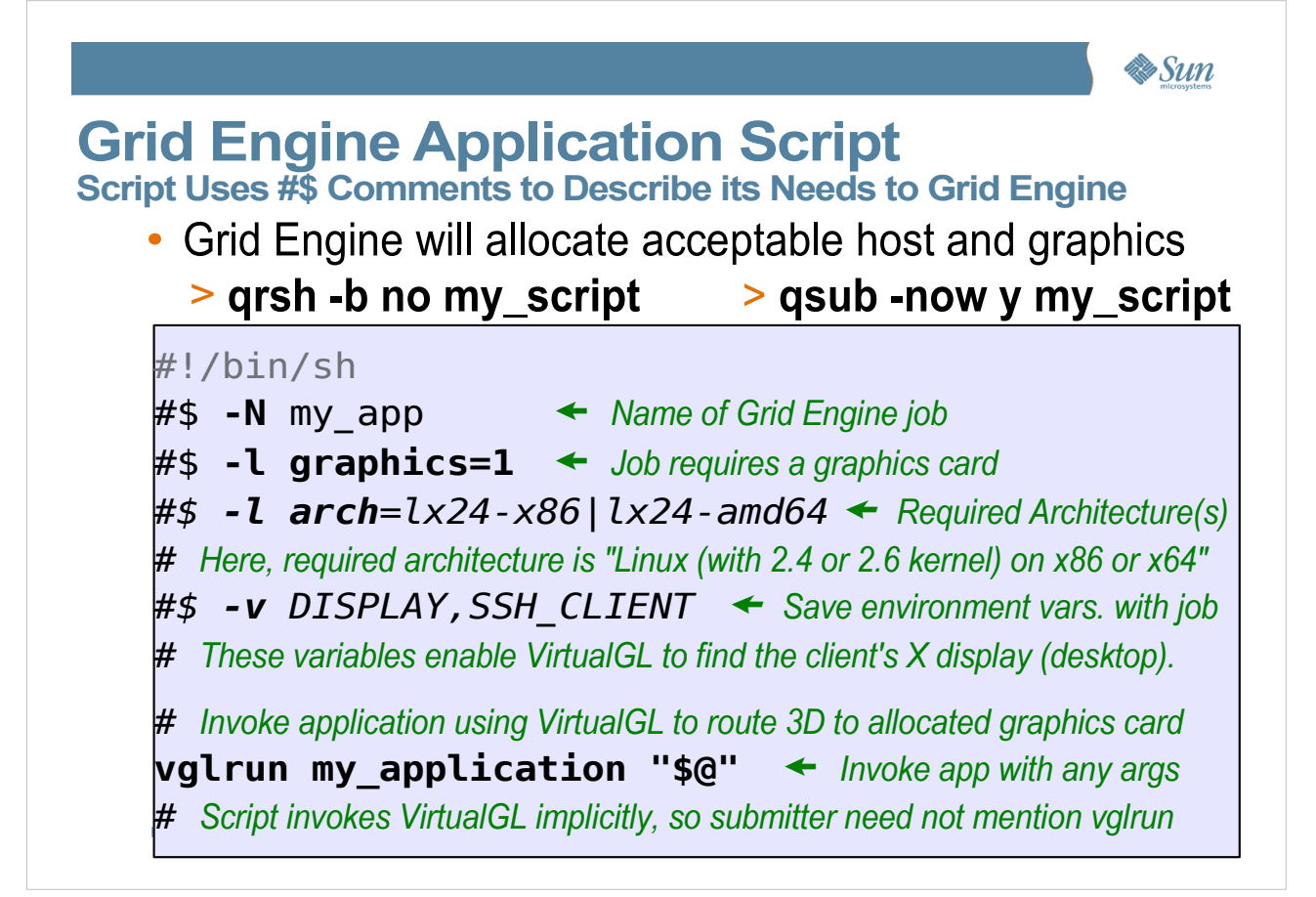

**• Grid Engine saves as part of the job the DISPLAY or SSH\_CLIENT environment variable values of the submitter, and will give those values to the job when it starts.**

●**VirtualGLwill use the DISPLAY or SSH\_CLIENT environment variable values to route the 3D images back to the user.**

●**This script always invokes my\_application using VirtualGL, which uses the graphics accelerator allocated by SGE in response to graphics=1 and it will use DISPLAY or SSH\_CLIENT to route the 3D images back to the user.**

**OSG&CC May 14, 2008 Changed 5/6/08 Page 26** ● **(We also provide a sample run script, which is slightly more sophisticated.)**

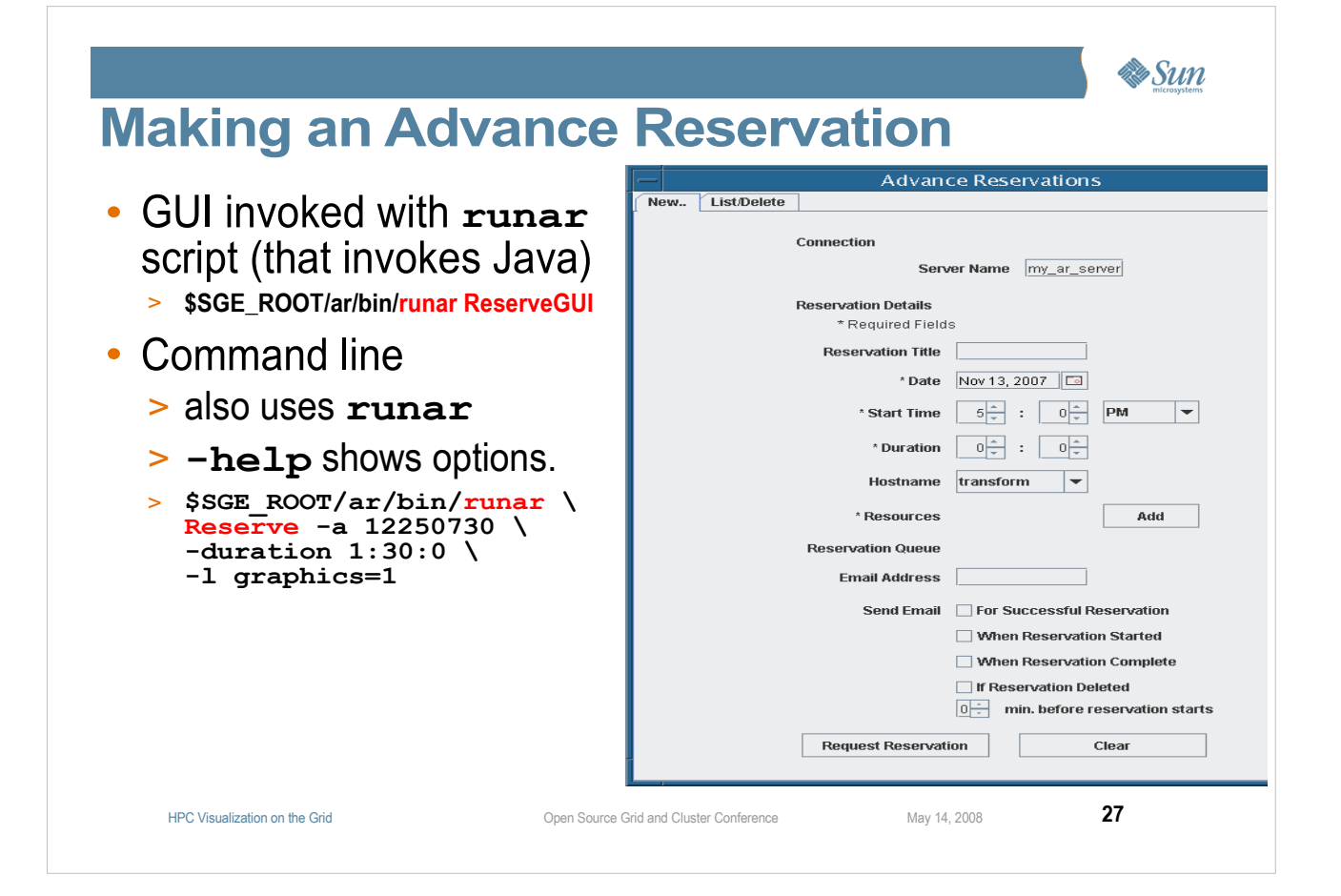

●**The Shared Visualization 1.1 release adds control over when E-mail is sent to you by the AR server. The E-mail includes the queue name, to which you can submit jobs.**

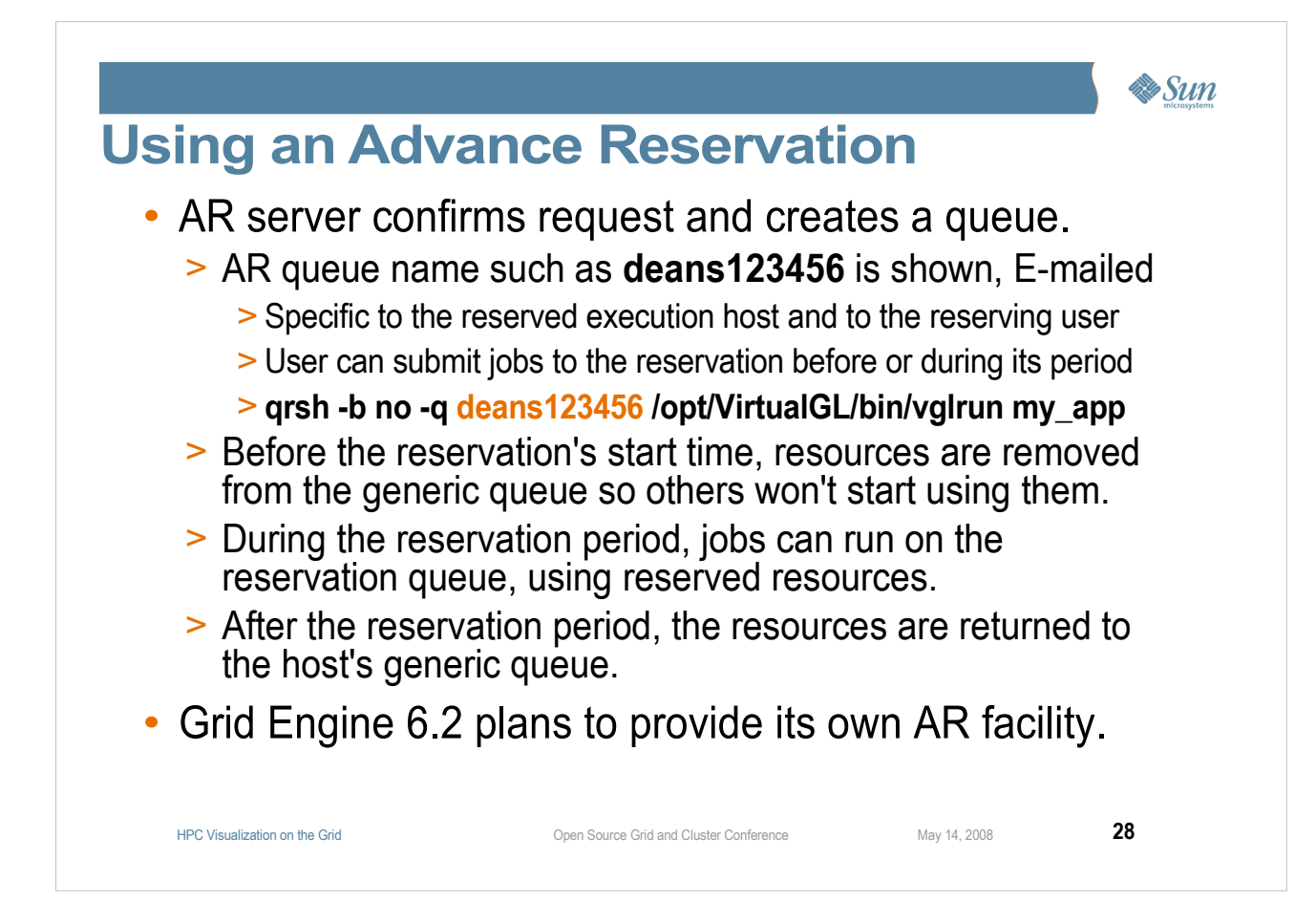

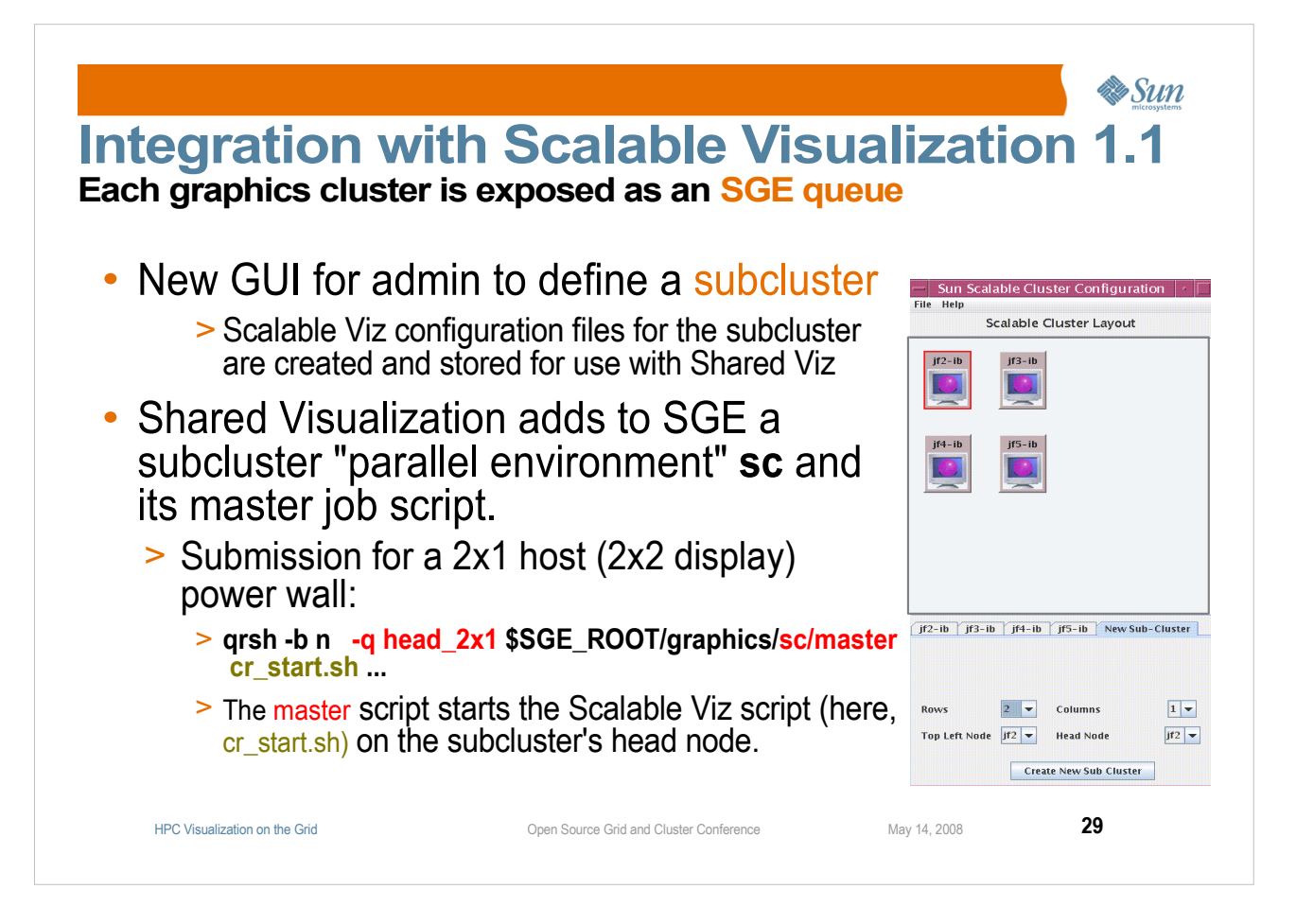

– **Grid engine knows which hosts are busy and therefore which clusters can be allocated.**

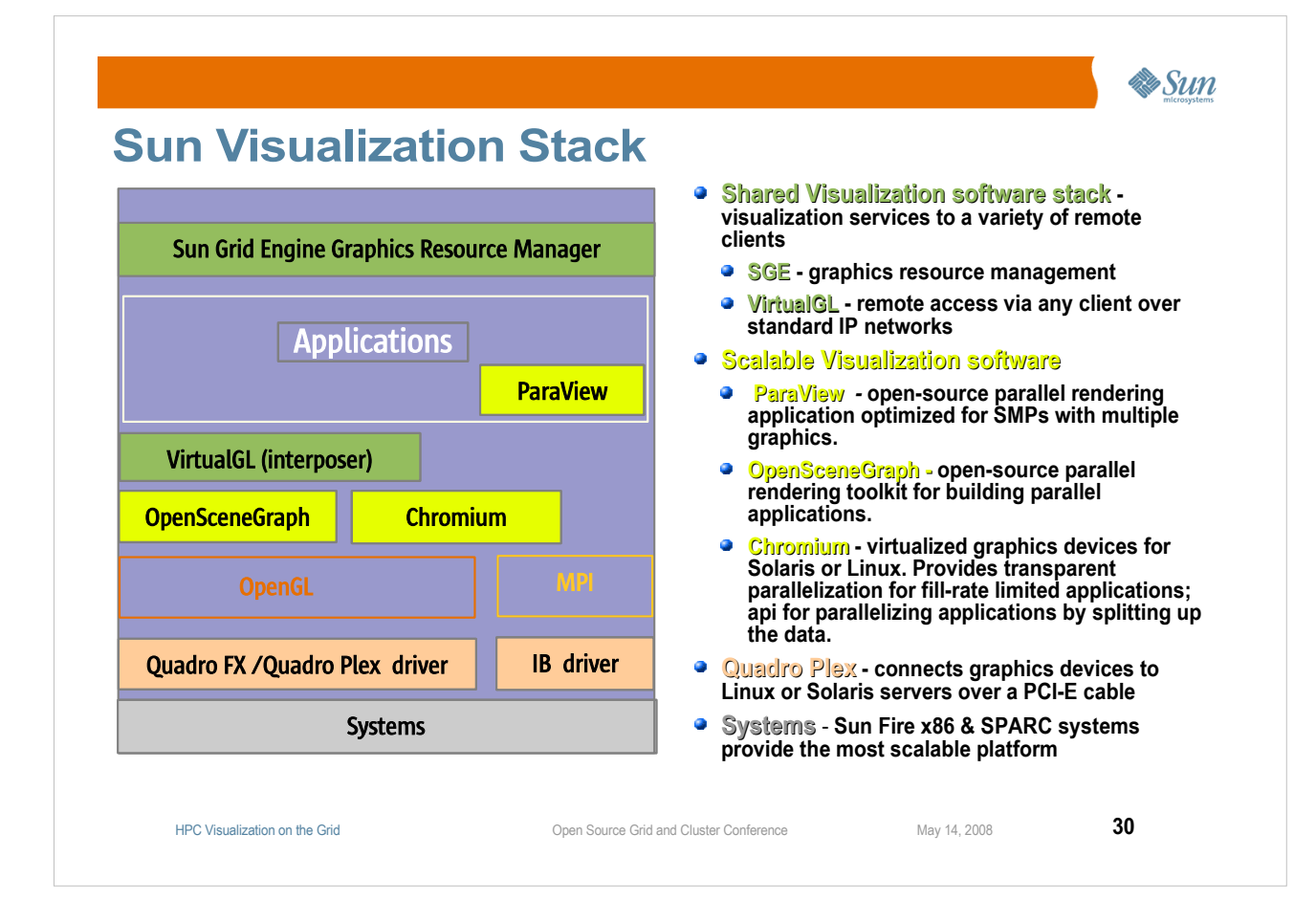

#### **Summary of all you've learned:**

**Sun's "Scalable Visualization Systems" are (from the bottom up) . . .**

- **Systems (workstations or servers), which can run graphics applications**
- **With graphics accelerator boards inside the workstation or attached to the server using NVidia's QuadroPlex VCS systems (bus extender boxes)**
- Open Source "Scalable Visualization Software" (shown in yellow),  **which Sun builds, tests, and makes easier to use**
- **Sun's "Shared Visualization Software" which uses**
	- **Open Source VirtualGL to transmit efficiently the images from accelerated 3D rendering to remoteLAN users.**
	- **and**
	- **Open Source TurboVNC to do the same for Wide Area Network users and for collaborative sessions.**
	- **and**
	- **Sun Grid Engine extensions to manage graphics resources (as well)**
- **And Sun will sell, build, install, and test the whole thing.**

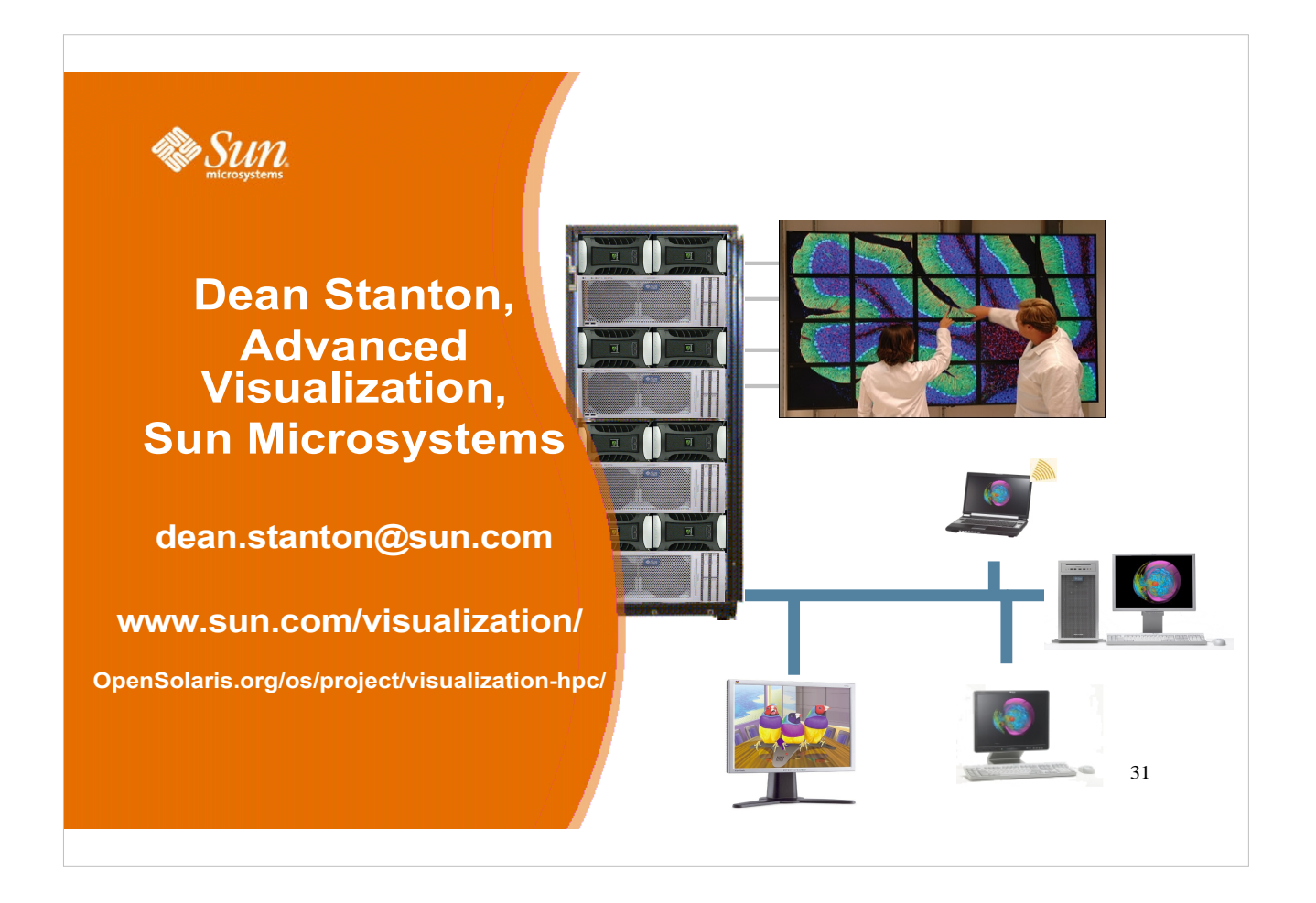

● **You can use these Visualization Solutions to drive a power wall, immersive environment (CAVE), and/or run applications for remote users over your LAN or across a higher-latency WAN.**